# ВСЕРОССИЙСКИЙ НАУЧНО-ИССЛЕДОВАТЕЛЬСКИЙ ИНСТИТУТ РАСХОДОМЕТРИИ - ФИЛИАЛ ФЕДЕРАЛЬНОГО ГОСУДАРСТВЕННОГО УНИТАРНОГО ПРЕДПРИЯТИЯ «ВСЕ-РОССИЙСКИЙ НАУЧНО-ИССЛЕДОВАТЕЛЬСКИЙ ИНСТИТУТ МЕТРОЛОГИИ им. Д.И. МЕНДЕЛЕЕВА» ВНИИР - филиал ФГУП «ВНИИМ им. Д.И. Менделеева»

УТВЕРЖДАЮ Заместитель директора **ПО развитию ВНИИАР** - филиала **ВНИИМ име Д.И. Менделеева»**  $\Phi$ . Тайбинский 730...M

Государственная система обеспечения единства измерений

СЧЕТЧИКИ-РАСХОДОМЕРЫ МАССОВЫЕ MICRO MOTION

Методика поверки

МП 1059-9-2019

Начальник/НИО-9 К.А. Левин  $Ten.$  //(8 273-28-96

Казань 2020

РАЗРАБОТАНА ВНИИР - филиал ФГУП «ВНИИМ им. Д.И. Менделеева» ИСПОЛНИТЕЛИ В.В. Гетман УТВЕРЖДЕНА ВНИИР - филиал ФГУП «ВНИИМ им. Д.И. Менделеева»

Настоящая инструкция распространяется на счетчики-расходомеры массовые Micro Motion, заводские №№ 14295339, 14289015, 14288866, 14296579, 14288596, 14288865, 14288185, 14289014 (далее - СРМ) и устанавливает методику первичной поверки при вводе в эксплуатацию, а также после ремонта и периодической поверки при эксплуатации.

Поверку выполняют по каналу измерений массы.

Интервал между поверками СРМ - 4 года.

## **1 Операции поверки**

1.1 При проведении поверки выполняют операции, приведенные в таблице 1.

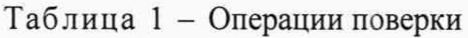

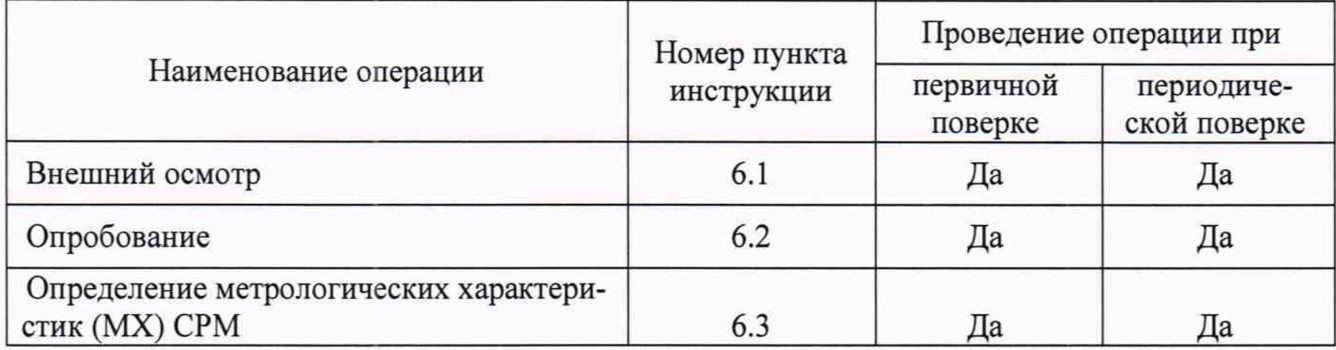

## **2 Средства поверки**

### 2.1 Основные средства поверки:

- рабочий эталон 1 или 2 разряда в соответствии с поверочной схемой «Об утверждении Государственной поверочной схемы для средств измерений массы и объема жидкости в потоке, объема жидкости и вместимости при статических измерениях, массового и объемного расходов жидкости», Приказ Федерального агентства по техническому регулированию и метрологии от 7 февраля 2018 г. № 256.

Допускается применение аналогичных средств поверки, обеспечивающих определение метрологических характеристик поверяемых средств измерений с требуемой точностью.

2.2 Дополнительные средства поверки

При проведении поверки применяют средства поверки, приведенные в таблице 2.

Таблица 2 - Дополнительные средства поверки и их метрологические характеристики

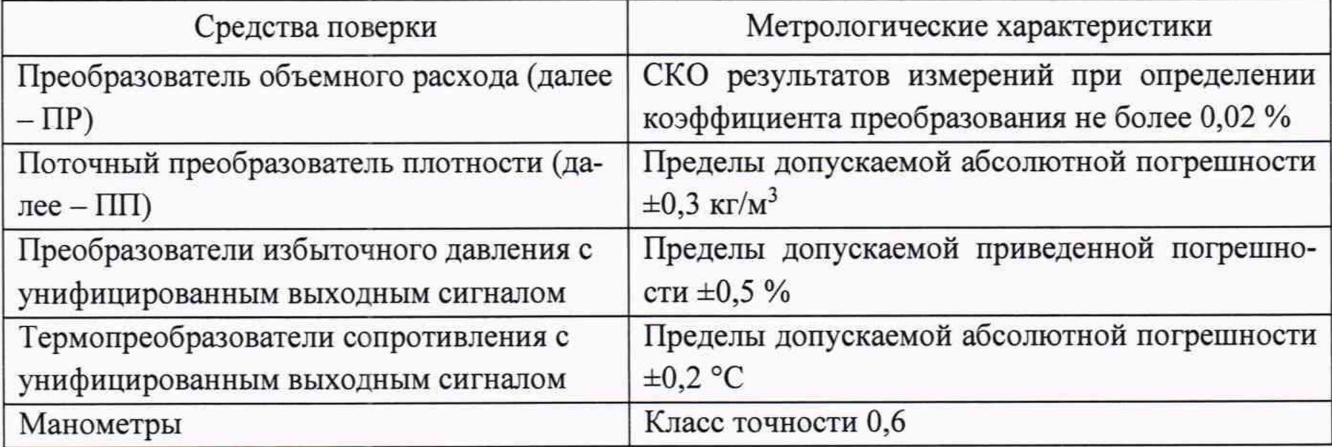

*Продолжение таблицы 2*

| Средства поверки                              | Метрологические характеристики                                                                                                    |  |  |  |  |  |  |  |  |
|-----------------------------------------------|----------------------------------------------------------------------------------------------------|--|--|--|--|--|--|--|--|
| Термометры ртутные стеклянные                 | Пределы допускаемой абсолютной погрешности $\pm$ 0,2<br>$\rm ^{\circ}C$                                                                                                    |  |  |  |  |  |  |  |  |
| Измерительно-вычислительный<br>комплекс (ИВК) | Пределы допускаемой относительной погрешности<br>преобразования входных электрических сигналов в зна-<br>чение коэффициента преобразования СРМ ±0,05 %<br>Пределы допускаемой относительной погрешности пре-<br>образования входных электрических сигналов в значе-<br>ние коэффициента преобразования ПР ±0,025 % |  |  |  |  |  |  |  |  |

Эталоны единиц величин, используемые при поверке СРМ, должны быть аттестованы в соответствии с Положением об эталонах единиц величин, используемых в сфере государственного регулирования обеспечения единства измерений, утвержденным постановлением Правительства Российской Федерации от 23 сентября 2010 г. № 734 «Об эталонах единиц величин, используемых в сфере государственного регулирования обеспечения единства измерений».

В качестве основного средства поверки может использоваться компакт-прувер (КП) с пределами допускаемой относительной погрешности ±0,05 %.

В качестве основного средства поверки может использоваться поверочная установка для жидкостей с диапазоном расхода, соответствующим поверяемому СРМ (в том числе весы) (далее  $-\Pi Y$ ).

Все средства поверки, указанные в таблице 2, должны иметь действующие свидетельства о поверке или знаки поверки.

Допускается поверку ПР не проводить. Пригодность к применению ПР устанавливают по результатам определения его МХ в соответствии с Приложением Б настоящей инструкции при проведении поверки СРМ. МХ ПР должны соответствовать требованиям, приведенным в таблице 3 настоящей инструкции.

Допускается применять другие средства поверки, по своим характеристикам не уступающим, указанным в таблице 2.

# **3 Требования безопасности**

3.1 При проведении поверки соблюдают требования безопасности, определяемые следующими документами:

- Трудовой Кодекс Российской Федерации;

- ПБ 08-624-03 «Правила безопасности в нефтяной и газовой промышленности»;

- «Правила технической эксплуатации электроустановок потребителей» (утверждены приказом № 6 Минэнерго РФ от 13.01.03 г.);

- ПОТ Р М-016-2001, РД 153-34.0-03.150-00 (с изм. 2003) «Межотраслевые правила по охране труда (правила безопасности) при эксплуатации электроустановок»;

- «Правила устройства электроустановок (ПУЭ) потребителей» (6-е изд., 7-е изд.);

- ВППБ 01-03-96 «Правила пожарной безопасности для предприятий АХ «Транснефтепродукт»;

- ВППБ 01-05-99 «Правила пожарной безопасности при эксплуатации магистральных трубопроводов АК «Транснефть»;

- правила безопасности при эксплуатации средств поверки, приведенные в эксплуатационной документации;

- Руководство по безопасности «Рекомендации по устройству и безопасной эксплуатации технологических трубопроводов», утвержденное Приказом Ростехнадзора от 27.12.2012 № 784.

3.2 Наибольшее давление рабочей жидкости при проведении поверки не должно превышать значения, указанного в эксплуатационной документации на оборудование и применяемые средства измерений. Использование элементов монтажа или шлангов, не прошедших гидравлические испытания, запрещается.

3.3 На трубопроводах, заполненных рабочей жидкостью, применяют приборы взрывозащищенного исполнения, на которых нанесены четкие надписи и маркировка, подтверждающие безопасность их применения.

3.4 К средствам поверки и используемому при поверке оборудованию обеспечивают свободный доступ. При необходимости предусматривают лестницы и площадки, соответствующие требованиям безопасности.

3.5 Освещенность в условиях эксплуатации СРМ соответствует санитарным нормам согласно СНиП П-4-79.

3.6 Управление оборудованием и средствами поверки производят лица, прошедшие обучение и проверку знаний требований безопасности и допущенные к обслуживанию СРМ.

3.7 При появлении течи рабочей жидкости, загазованности и других ситуаций, нарушающих процесс поверки, поверка должна быть прекращена.

# **4 Условия поверки**

4.1 При проведении поверки СРМ соблюдают следующие условия:

4.1.1 Диапазон массового расхода рабочей жидкости через поверяемый СРМ должен соответствовать расходу, указанному владельцем СРМ в письменной заявке, и не выходить за пределы диапазона измерений, указанного в описании типа СРМ.

4.1.2 Отклонение массового расхода рабочей жидкости от установленного значения в процессе поверки не должно превышать 2,5 %.

4.1.3 Изменение температуры рабочей жидкости в ПР, ПП, КП и поверяемом СРМ за время одного измерения не должно превышать 0,2 °С.

4.1.4 Температура, влажность окружающей среды и физико-химические показатели рабочей жидкости должны соответствовать условиям эксплуатации СРМ.

4.1.5 Значение вязкости рабочей жидкости за время поверки находится в допускаемых пределах для применяемых СРМ.

4.1.6 Содержание свободного газа не допускается.

4.1.7 Для обеспечения бескавитационной работы избыточное давление в трубопроводе после ПР *Р<sub>тіп</sub>*, МПа, должно быть не менее вычисленного по формуле

$$
P_{\text{min}} = 2.06 \cdot P_{\text{HII}} + 2 \cdot \Delta P \tag{1}
$$

где  $P_{HII}$  - давление насыщенных паров, определенное в соответствии с ГОСТ 1756 при максимально возможной температуре рабочей жидкости, МПа;

 $\Delta P$  - перепад давления на ПР, указанный в технической документации, МПа.

4.2 Регулирование массового расхода проводят при помощи регулятора расхода, расположенного на выходе КП. Допускается вместо регулятора расхода использовать запорную арматуру.

#### $5\overline{)}$ Подготовка к поверке

 $5.1$ Лля всех средств поверки проверяют наличие действующих свидетельств о поверке или знаки поверки.

5.2 Проверяют правильность монтажа средств поверки и поверяемого СРМ.

5.3 Подготавливают средства поверки согласно указаниям технической документации.

5.4 Полготавливают преобразователь поверяемого СРМ в соответствии с технической документацией, устанавливают или проверяют установленные коэффициенты, в том числе:

- градуировочный коэффициент СРМ:

- коэффициент коррекции СРМ;

- значение массового расхода и соответствующее ему значение частоты выходного сигнала СРМ или коэффициент преобразования СРМ.

Проверяют или устанавливают в ИВК значение массового расхода и соответствующее ему значение частоты выходного сигнала СРМ или коэффициент преобразования СРМ,  $K_{IMvcm}$ , имп/т, соответствующий установленному значению в преобразователе СРМ или вычисленный по формуле

$$
K_{\text{TMycm}} = \frac{f_M \cdot 3600}{Q_M},\tag{2}
$$

где  $f_M$  – значение частоты, установленное в преобразователе поверяемого СРМ, Гц;

 $Q_M$  - значение массового расхода, установленное в преобразователе поверяемого СРМ,  $T/T$ .

Вводят в память ИВК или проверяют введенные ранее данные, необходимые для 5.5 обработки результатов поверки.

Проверяют отсутствие газа в измерительной линии, КП и ПП, а также в верхних 5.6 точках трубопроводов. Для этого устанавливают массовый расход рабочей жидкости в пределах рабочего диапазона измерений массового расхода поверяемого СРМ и открывают краны, расположенные в высших точках измерительной линии и КП. Проводят 1-3 раза запуск поршня, удаляя после каждого запуска газ. Считают, что газ (воздух) отсутствует полностью, если из кранов вытекает струя рабочей жидкости без газовых пузырьков.

При рабочем давлении проверяют герметичность системы, состоящей из поверяе-5.7 мого СРМ, КП, ПР и ПП. При этом не допускается появление капель или утечек рабочей жидкости через сальники, фланцевые, резьбовые или сварные соединения при наблюдении в течение 5 мин.

5.8 Проверяют герметичность задвижек, через которые возможны утечки рабочей жидкости, влияющие на результаты измерений при поверке.

5.9 Проверяют стабильность температуры рабочей жидкости. Температуру рабочей жидкости считают стабильной, если ее изменение в КП, в ПП, в ПР и в поверяемом СРМ не превышает 0,2 °С за время измерения.

Проводят установку нуля поверяемого СРМ согласно технической документации. 5.10

#### 6 Проведение поверки

6.1 Внешний осмотр

При внешнем осмотре устанавливают соответствие поверяемого СРМ следующим требованиям:

- комплектность соответствует указанной в технической документации;

- отсутствуют механические повреждения и дефекты, препятствующие применению;

- надписи и обозначения на поверяемом СРМ четкие и соответствуют требованиям технической документации.

6.2 Опробование

6.2.1 Опробование поверяемого СРМ проводят совместно со средствами поверки.

6.2.2 Устанавливают массовый расход рабочей жидкости в пределах рабочего диапазона измерений массового расхода поверяемого СРМ.

6.2.3 Наблюдают на дисплее ИВК значения следующих параметров:

- массового расхода рабочей жидкости в поверяемом СРМ;

- частоты выходного сигнала поверяемого СРМ;

- температуры и давления рабочей жидкости в КП;

- плотности, температуры и давления рабочей жидкости в ПП;

- объемного расхода рабочей жидкости в ПР;

- частоты выходного сигнала ПР;

- температуры и давления рабочей жидкости в ПР.

6.2.4 Запускают поршень КП. При срабатывании первого детектора наблюдают за началом отсчета импульсов выходного сигнала поверяемого СРМ, при срабатывании второго детектора - за окончанием отсчета импульсов.

6.3 Определение метрологических характеристик

6.3.1 При поверке СРМ с применением КП определяют следующие МХ:

6.3.1.1 При реализации градуировочной характеристики (ГХ) в СРМ:

- градуировочный коэффициент СРМ в рабочем диапазоне измерений массового расхода или коэффициент коррекции СРМ в рабочем диапазоне измерений массового расхода;

- границу относительной погрешности СРМ в рабочем диапазоне измерений массового расхода.

Согласно технической документации градуировочный коэффициент соответствует значению Flow Cal, г/с/мкс.

6.3.1.2 При реализации ГХ в ИВК:

- коэффициенты коррекции СРМ в точках рабочего диапазона измерений массового расхода или коэффициент коррекции СРМ в рабочем диапазоне измерений массового расхода либо коэффициенты преобразования СРМ в точках рабочего диапазона измерений массового расхода или коэффициент преобразования СРМ в рабочем диапазоне измерений массового расхода;

- границу относительной погрешности СРМ в рабочем диапазоне измерений массового расхода.

6.3.2 При значении расхода через поверяемый СРМ, составляющего менее 15 % от максимального значения диапазона измерений ПР либо менее 30 % от максимального значения диапазона измерений КП определение МХ поверяемого СРМ проводят по КП и ПП. При значении расхода через поверяемый СРМ, составляющего более 15 % от максимального значения диапазона измерений ПР определение МХ поверяемого СРМ проводят по КП, ПР и ПП.

Допускается проводить определение МХ поверяемого СРМ по КП и ПП при значении расхода через поверяемый СРМ, составляющего более 15 % от максимального значения диапазона измерений ПР, при условии, что СКО определения коэффициента преобразования СРМ не превышает 0,05 %.

6.3.3 Определение MX поверяемого СРМ проводят не менее чем в трёх точках рабочего диапазона измерений массового расхода. В каждой точке расхода для рабочего СРМ проводят не менее пяти измерений. Последовательность выбора точек расхода может быть произвольной.

6.3.4 Определение MX поверяемого СРМ при поверке по КП и ПП

Устанавливают выбранное значение массового расхода по показаниям поверяемого СРМ. Проводят предварительное измерение для уточнения значения установленного массового расхода.

Запускают поршень КП. При срабатывании второго детектора регистрируют время между срабатываниями первого и второго детекторов, количество импульсов выходного сигнала поверяемого СРМ, температуру, давление и плотность рабочей жидкости.

Массовый расход рабочей жидкости через поверяемый СРМ вычисляют по формуле (7).

При необходимости проводят корректировку значения массового расхода регулятором расхода или запорной арматурой.

После стабилизации массового расхода в соответствии с 4.1.2 проводят необходимое количество измерений.

Запускают поршень КП. При срабатывании первого детектора ИВК начинает отсчет импульсов выходного сигнала поверяемого СРМ и времени, при срабатывании второго детектора - заканчивает.

Для определения средних значений за время измерения ИВК периодически фиксирует значения следующих параметров:

- температуры рабочей жидкости в КП;

- давления рабочей жидкости в КП;
- температуры планки крепления детекторов или инварового стержня;
- температуры рабочей жидкости, при которой определяют плотность;
- давления рабочей жидкости, при котором определяют плотность;
- плотности рабочей жидкости.

Перечень параметров допускается изменять в зависимости от алгоритмов, реализованных в ИВК.

Допускается за результат измерения считать среднее значение результатов измерений для нескольких проходов поршня КП (не более 20).

При использовании термометров и манометров с визуальным отсчетом допускается фиксировать температуру и давление один раз за время прохождения поршня.

Если количество импульсов выходного сигнала поверяемого СРМ за время между срабатываниями детекторов КП меньше 10000, то ИВК должен определять количество импульсов с долями импульсов.

Результаты измерений заносят в протокол. Форма протокола поверки приведена в приложении А настоящей инструкции.

При заполнении протокола полученные результаты измерений и вычислений округляют в соответствии с таблицей 3.

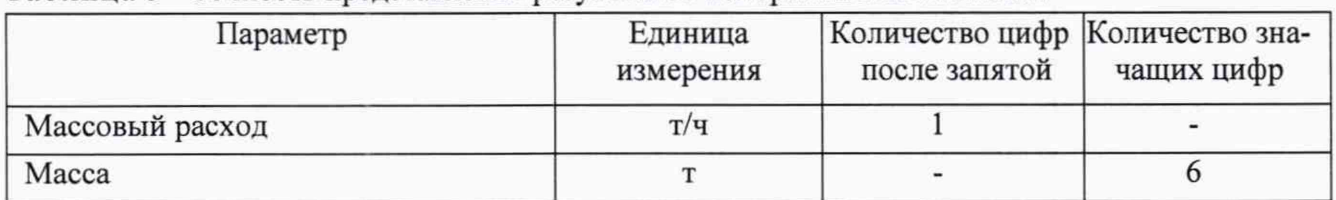

### Таблица 3 - Точность представления результатов измерений и вычислений

Единица Количество цифр Количество зна-Параметр измерения после запятой Объемный расход  $M^3/q$  $\mathbf{1}$  $M^3$ Объем  $\overline{a}$  $\overline{C}$  $\overline{2}$ Температура  $\overline{2}$ Давление МПа Плотность  $K\Gamma/M^3$  $\overline{2}$ Количество импульсов  $\overline{a}$ ИМП

Продолжение таблицы 3

Интервал времени

Погрешность, СКО

Коэффициент преобразования

Градуировочный коэффициент

Частота выходного сигнала

Коэффициент объемного расширения

Коэффициент коррекции

6.3.5 Определение МХ поверяемого СРМ при поверке по КП, ПР и ПП.

Для каждой выбранной точки массового расхода из рабочего диапазона измерений расхода поверяемого СРМ определяют значение объемного расхода через ПР, при котором определяют коэффициент преобразования ПР, для чего выполняют операции по 6.3.5.1. Обработку результатов измерений при определении коэффициента преобразования ПР выполняют в соответствии с приложением Б. При выполнении условия (Б.9) коэффициент преобразования ПР вводят в память ИВК и проводят операции по 6.3.5.2 для определения МХ поверяемого СРМ.

 $\mathbf{c}$ 

 $\frac{0}{0}$ 

имп/т (имп/м<sup>3</sup>)

 $1$ /°C

 $\Gamma$ II

6.3.5.1 Определение МХ ПР проводят в каждой выбранной точке расхода, установленного для ПР. В каждой точке расхода проводят не менее семи измерений. Последовательность выбора точек расхода может быть произвольной.

Устанавливают выбранное значение расхода по показаниям ПР.

Проводят предварительное измерение для уточнения значения установленного расхода.

Запускают поршень КП. При срабатывании второго детектора регистрируют время между срабатываниями первого и второго детекторов, количество импульсов выходного сигнала ПР, температуру, давление и плотность рабочей жидкости.

Объемный расход рабочей жидкости через ПР вычисляют по формуле (Б.4).

При необходимости проводят корректировку значения расхода регулятором расхода или запорной арматурой.

После стабилизации расхода в соответствии с 4.1.2 проводят необходимое количество измерений.

Запускают поршень КП. При срабатывании первого детектора ИВК начинает отсчет импульсов выходного сигнала ПР и времени, при срабатывании второго детектора - заканчивает.

Для определения средних значений за время измерения ИВК периодически фиксирует значения следующих параметров:

- температуры рабочей жидкости в КП;

- давления рабочей жидкости в КП;

- температуры планки крепления детекторов или инварового стержня;

чащих цифр

6

 $\tilde{\phantom{a}}$ 

 $\overline{a}$ 

 $\ddot{\phantom{1}}$ 

5

 $\omega$ 

 $\sim$ 

 $\overline{5}$ 

 $\overline{a}$ 

5

 $\overline{a}$ 

 $\overline{a}$ 

 $\overline{2}$ 

3

 $\overline{a}$ 

 $\overline{4}$ 

 $\ddot{\phantom{1}}$ 

 $\overline{6}$ 

 $\overline{1}$ 

- температуры рабочей жидкости в ПР;

- давления рабочей жидкости в ПР;

- температуры рабочей жидкости, при которой определяют плотность;

- давления рабочей жидкости, при котором определяют плотность;

- плотности рабочей жидкости.

Перечень параметров допускается изменять в зависимости от алгоритмов, реализованных в ИВК.

Допускается за результат измерения считать среднее значение результатов измерений для нескольких проходов поршня КП (не более 20).

При использовании термометров и манометров с визуальным отсчетом допускается фиксировать температуру и давление один раз за время прохождения поршня.

Если количество импульсов выходного сигнала ПР за время между срабатываниями детекторов КП меньше 10000, то ИВК должен определять количество импульсов с долями импульсов.

Результаты измерений заносят в протокол. Форма протокола приведена в приложении В. Допускается в таблицах протокола удалять ненужные и добавлять необходимые столбцы и строки.

При заполнении протокола полученные результаты измерений и вычислений округляют в соответствии с таблицей 4.

6.3.5.2 При определении MX поверяемого СРМ устанавливают выбранное значение расхода по показаниям ПР.

Расход рабочей жидкости через ПР вычисляют по формуле (6).

Для ПР устанавливают значение расхода с отклонением не более 2,5 % от расхода, при котором был определен коэффициент преобразования ПР.

Проводят предварительное измерение для уточнения значения установленного расхода.

При необходимости проводят корректировку значения расхода регулятором расхода или запорной арматурой.

После стабилизации расхода в соответствии с 4.1.2 проводят необходимое количество измерений.

ИВК одновременно начинает отсчет импульсов выходных сигналов ПР и поверяемого СРМ. При достижении заданного количества импульсов выходного сигнала ПР или истечении заданного времени измерения или при прохождении заданного значения объема рабочей жидкости через ПР ИВК одновременно заканчивает отсчет импульсов выходных сигналов ПР и поверяемого СРМ.

Если количество импульсов выходного сигнала ПР или поверяемого СРМ за время измерения меньше 10000, то ИВК должен определять количество импульсов с долями.

Для определения средних значений за время измерения ИВК периодически фиксирует значения следующих параметров:

- температуры рабочей жидкости в ПР;

- давления рабочей жидкости в ПР;

- температуры рабочей жидкости, при которой определяют плотность;

- давления рабочей жидкости, при котором определяют плотность;

- плотности рабочей жидкости.

Перечень параметров допускается изменять в зависимости от алгоритмов, реализованных в ИВК.

При использовании термометров и манометров с визуальным отсчетом допускается фиксировать температуру и давление один раз за время измерения.

Результаты измерений заносят в протокол. Форма протокола поверки приведена в приложении А настоящей инструкции. Допускается в таблицах протокола удалять ненужные и добавлять необходимые столбцы и строки.

При заполнении протокола полученные результаты измерений и вычислений округляют в соответствии с таблицей 4.

6.3.6 Определение MX СРМ с применением ПУ

При использовании токового выходного сигнала для упрощения операции поверки задают не менее трех значений токового сигнала в произвольном порядке. СРМ считают выдержавшим проверку по токовому сигналу, если значение абсолютной погрешности токового сигнала, рассчитанное по формуле (43) не превышает значения допустимой абсолютной погрешности токового сигнала СРМ, указанное в руководстве по эксплуатации СРМ. В последующем, при выполнении операций поверки используют показания дисплея, монитора компьютера или контроллера.

При использовании частотного выходного сигнала для упрощения операции поверки задают не менее трех значений частоты в произвольном порядке. СРМ считают выдержавшим проверку по частотному сигналу, если значение частоты на выходе СРМ совпадает с заданным. В последующем, при выполнении операций поверки используют показания дисплея, монитора компьютера или контроллера.

Погрешность СРМ при измерениях массы определяют сравнением показаний на мониторе компьютера или контроллера с показаниями поверочной установки для трех точек рабочего диапазона измерений расхода:  $Q_{min}$ ,  $0.5Q_{max}$ ,  $Q_{max}$ . Число измерений в каждой точке должно быть не менее двух, при допустимом отклонении массового расхода рабочей жидкости Qm от контрольных точек ±3 %. Для каждого значения массового расхода Qm производят измерения массы жидкости М. СРМ считают выдержавшим поверку, если значение относительной погрешности измерений массы рабочей жидкости, вычисленное по формуле (44) не превышает значения, указанного в п. 7.16.

#### **7 Обработка результатов измерений**

7.1 Массу рабочей жидкости, измеренную с помощью средств поверки за время i-ro измерения в j-ой точке рабочего диапазона измерений массового расхода  $M_{0ii}$  т, вычисляют по формуле (3):

$$
M_{0ji} = \begin{cases} V_0 \cdot CTS_{ji} \cdot CPS_{ji} \cdot \rho_{\Pi\Pi ji} \cdot \frac{CTL_{\Pi Yji} \cdot CPL_{\Pi\Pi ji}}{CTL_{\Pi\Pi ji} \cdot CPL_{\Pi\Pi ji}} \cdot 10^{-3} & \text{no KII } n \text{ III} \\ \frac{N_{\Pi Pji}}{K_{\Pi Pji}} \cdot \rho_{\Pi\Pi ji} \cdot \frac{CTL_{\Pi Pjik} \cdot CPL_{\Pi\Pi jik}}{CTL_{\Pi\Pi jik} \cdot CPL_{\Pi\Pi jik}} \cdot 10^{-3} & \text{no KII, IP } n \text{ III} \\ V_0 \cdot CTS_{ji} \cdot CPS_{ji} \cdot \rho_{\Pi\Pi ji} \cdot 10^{-3} & \text{no KII } n \text{ III (III } p \text{ a} \text{ non c KII}) \\ \frac{N_{\Pi Pji}}{K_{\Pi Pji}} \cdot \rho_{\Pi\Pi ji} \cdot 10^{-3} & \text{no KII, IP } n \text{ III (III } p \text{ a} \text{ a on c KII}) \end{cases} \tag{3}
$$

$$
CTS_{ji} = (1 + \alpha_{k1} \cdot (t_{\text{ITY}ji} - t_0)) \cdot (1 + \alpha_{\text{A}} \cdot (t_{\text{A}ji} - t_0))
$$
\n<sup>(4)</sup>

$$
CPS_{ji} = \begin{cases} 1 + 0.95 \cdot \frac{P_{\Pi Y \text{ ji}} \cdot D}{E \cdot S} & \text{вариант } 1\\ 1 + \frac{P_{\Pi Y \text{ ji}} \cdot D}{E \cdot S} & \text{вариант } 2 \end{cases}
$$
 (5)

где *Vo -* вместимость калиброванного участка КП при стандартных условиях *(to* =15 °С или 20 °С и *Р =* 0 МПа), м3;

*CTSji -* коэффициент, учитывающий влияние температуры на вместимость КП, для i-ro измерения в ј-ой точке рабочего диапазона измерений массового расхода;

*CPSj, -* коэффициент, учитывающий влияние давления на вместимость ПУ, для i-ro измерения в j-ой точке рабочего диапазона измерений массового расхода (вариант вычислений выбирают в соответствии с методикой, по которой проведена поверка КП);

*CTLnyji -* коэффициент, учитывающий влияние температуры на объем рабочей жидкости, определенный для температуры рабочей жидкости в КП для i-ro измерения в j -ой точке рабочего диапазона измерений массового расхода (вычисляют по приложению Г);

*CPLnyji -* коэффициент, учитывающий влияние давления на объем рабочей жидкости, определенный для давления рабочей жидкости в КП для i-го измерения в j-ой точке рабочего диапазона измерений массового расхода (вычисляют по приложению Г);

*CTLnnji -* коэффициент, учитывающий влияние температуры на объем рабочей жидкости, определенный для температуры рабочей жидкости, при которой определяют плотность, для iго измерения в j-ой точке рабочего диапазона измерений объемного расхода (вычисляют по приложению Г);

*CPLnriji -* коэффициент, учитывающий влияние давления на объем рабочей жидкости, определенный для давления рабочей жидкости, при которой определяют плотность, для i-ro измерения в j-ой точке рабочего диапазона измерений объемного расхода (вычисляют по приложению Г);

*CTLnpji* - коэффициент, учитывающий влияние температуры на объем рабочей жидкости, определенный для температуры рабочей жидкости в ПР для i-ro измерения в j -ой точке рабочего диапазона измерений массового расхода (вычисляют по приложению Г);

*CPLnPji -* коэффициент, учитывающий влияние давления на объем рабочей жидкости, определенный для давления рабочей жидкости в ПР для i-го измерения в j-ой точке рабочего диапазона измерений массового расхода (вычисляют по приложению Г);

*to -* температура рабочей жидкости при стандартных условиях (15 °С или 20 °С), °С;

*аи -* квадратичный коэффициент расширения материала стенок калиброванного участка КП, (берут из технической документации на КП или определяют по таблице Е.2 приложения Е),  $1$ /°C;

 $a_{I}$  - коэффициент линейного расширения материала планки крепления детекторов КП или инварового стержня, (берут из технической документации на КП или определяют по таблице Е.2 приложения Е), 1/°С;

 $t_{\text{Z}ji}$  - температура планки крепления детекторов или инварового стержня за время i-го измерения в j-ой точке рабочего диапазона измерений массового расхода (при отсутствии датчика температуры принимают равной температуре окружающей среды), °С;

 $t_{\text{IIVii}}$  - температура рабочей жидкости в КП за время *i*-го измерения в *j*-ой точке рабочего диапазона измерений массового расхода, °С;

*P<sub>nyji</sub>* - давление рабочей жидкости в КП за время i-го измерения в j-ой точке рабочего диапазона измерений объемного расхода, МПа;

*D -* внутренний диаметр калиброванного участка ПУ (берут из технической документации на ПУ), мм;

*S -* толщина стенок калиброванного участка ПУ (берут из технической документации на ПУ), мм;

*Е* - модуль упругости материала стенок калиброванного участка ПУ (берут из технической документации на ПУ или определяют по таблице Е.2 приложения Е), МПа.

П р и м е ч а н и е - Если при поверке КП и определении вместимости его измерительного участка коэф-

фициент, учитывающий влияние давления на вместимость КП, вычисляют по формуле (5) вариант 1, то при проведении поверки СРМ коэффициент CPSji вычисляют по формуле (5) вариант 1.

Если при поверке КП и определении вместимости его измерительного участка коэффициент, учитывающий влияние давления на вместимость КП, вычисляют по формуле (5) вариант 2, то при проведении поверки СРМ коэффициент CPSji вычисляют по формуле (5) вариант 2.

Вычисление массы рабочей жидкости допускается проводить согласно алгоритму, реализованному в ИВК, прошедшем испытания для целей утверждения типа.

7.2 Объемный расход рабочей жидкости через ПР за время i-го измерения в j-ой точке рабочего диапазона измерений массового расхода  $Q_{IPii}$ , м<sup>3</sup>/ч, вычисляют по формуле:

$$
Q_{\text{ITP}ji} = \frac{N_{\text{ITP}ji}}{K_{\text{ITP}ji} \cdot T_{ji}} \cdot 3600 \tag{6}
$$

где *N<sub>пРјі</sub>* - количество импульсов от ПР за время i-го измерения в j-ой точке рабочего диапазона измерений массового расхода, имп;

 $K_{\text{IP}j}$  - коэффициент преобразования ПР, определенный для j-ой точки рабочего диапазона измерений массового расхода (вычисляют по приложению Б), имп/м<sup>3</sup>;

 $T_n$  - время i-го измерения в j-ой точки рабочего диапазона измерений массового расхода, c.

7.3 Массовый расход рабочей жидкости через поверяемый СРМ за время i-ro измерения в j-ой точке рабочего диапазона измерений массового расхода  $Q_{ji}$ , т/ч, вычисляют по формуле

$$
Q_{ji} = \frac{M_{0ji}}{T_{ji}} \cdot 3600
$$
 (7)

где *M 0jl* - масса рабочей жидкости, измеренная с помощью средств поверки за время i-ro измерения в j-ой точке рабочего диапазона измерений массового расхода, т.

7.3а Частоту выходного сигнала поверяемого СРМ за время i-го измерения в j-ой точке рабочего диапазона измерений массового расхода  $f_{\mu}$ , Гц, вычисляют по формуле

$$
f_{ji} = \frac{N_{ji}}{T_{ji}},\tag{7a}
$$

где  $N_{ji}$  - количество импульсов от поверяемого СРМ за время i-го измерения в j-ой точке рабочего диапазона измерений массового расхода, имп.

7.4 Массовый расход рабочей жидкости через поверяемый СРМ в j -ой точке рабочего диапазона измерений массового расхода  $Q_i$ , т/ч, вычисляют по формуле

$$
Q_j = \frac{\sum_{i=1}^{n_j} Q_{ji}}{n_j} \tag{8}
$$

где *Q n* - массовый расход рабочей жидкости через поверяемый СРМ за время i-ro измерения в j-ой точке рабочего диапазона измерений массового расхода, т/ч;

 $n_i$  - количество измерений в j-ой точке рабочего диапазона измерений массового расхода.

Частоту выходного сигнала поверяемого СРМ в ј-ой точке рабочего диапазона из- $7.4a$ мерений массового расхода  $f_i$ , Гц, вычисляют по формуле

$$
f_j = \frac{\sum_{i=1}^{n_j} f_{ji}}{n_j} \tag{8a}
$$

где  $f_{ii}$  - частота выходного сигнала поверяемого СРМ за время i-го измерения в j-ой точке рабочего диапазона измерений массового расхода, Гц.

7.5 Нижний и верхний предел рабочего диапазона измерений массового расхода  $Q_{\text{min}}$ ,  $Q_{\text{max}}$ , т/ч, вычисляют по формулам

$$
Q_{\min} = \min(Q_i),\tag{9}
$$

$$
Q_{\text{max}} = \max(Q_j),\tag{10}
$$

где $Q_j$ - массовый расход рабочей жидкости через поверяемый СРМ в ј-ой точке рабочего диапазона измерений массового расхода, т/ч.

7.6 Массу рабочей жидкости, измеренную с помощью поверяемого СРМ за время i-го измерения в ј-ой точке рабочего диапазона измерений массового расхода  $M_{\mu}$ , т, вычисляют по формуле

$$
M_{ji} = \frac{N_{ji}}{K_{\text{TMVCT}}},\tag{11}
$$

где  $N_{ii}$  — количество импульсов от поверяемого СРМ за время i-го измерения в j-ой точке рабочего диапазона измерений массового расхода, имп;

 $K_{\text{mover}}$  - коэффициент преобразования поверяемого СРМ, имп/т.

Вычисление массы рабочей жидкости допускается проводить согласно алгоритму, реализованному в ИВК, прошедшем испытания для целей утверждения типа.

В случае реализации ГХ в ИВК и определения коэффициента(ов) преобразования  $M_{ii}$ по

формуле (11) не вычисляют.

7.7 Градуировочный коэффициент поверяемого СРМ в рабочем диапазоне измерений массового расхода  $K_M$  вычисляют по формуле

$$
K_M = \frac{\sum_{j=1}^{m} K_{Mj}}{m},\tag{12}
$$

$$
K_{Mj} = \frac{\sum_{i=1}^{n_j} K_{Mji}}{n},
$$
\n(13)

$$
K_{Mji} = \frac{M_{0ji}}{M_{ii}} \cdot K_{Mycm},\tag{14}
$$

где  $K_{Mj}$  - среднее значение градуировочного коэффициента поверяемого СРМ в j-ой

точке рабочего диапазона измерений массового расхода;

ш - количество точек рабочего диапазона измерений массового расхода;

*К щ* - значение градуировочного коэффициента поверяемого СРМ для i-ro измерения в j -ой точке рабочего диапазона измерений массового расхода;

 $n_i$  - количество измерений в *j*-ой точке рабочего диапазона измерений массового расхода;

*M 0jl* - масса рабочей жидкости, измеренная с помощью средств поверки за время i-ro измерения в j-ой точке рабочего диапазона измерений массового расхода, т;

*М п* - масса рабочей жидкости, измеренная с помощью поверяемого СРМ за время i-ro измерения в j-ой точке рабочего диапазона измерений массового расхода, т;

*КМуст* - градуировочный коэффициент, установленный в поверяемом СРМ на момент проведения поверки СРМ.

Примечание - Единицу измерения градуировочного коэффициента выбирают в соответствии с 6.3.1.

7.8 Коэффициент коррекции СРМ в рабочем диапазоне измерений массового расхода MF и коэффициенты коррекции СРМ в точках рабочего диапазона измерений массового расхода *MFj*, вычисляют по формулам

 $n_i$ 

$$
MF = \frac{\sum_{j=1}^{m} MF_j}{m},
$$
\n(15)

$$
MF_j = \frac{\sum_{i=1} MF_{ji}}{n_i},\tag{16}
$$

$$
MF_{ji} = \begin{cases} \frac{M_{0ji}}{M_{ji}} \cdot MF_{ycm} & \text{при peanизации } \Gamma \text{X B} \text{ CPM} \\ \frac{M_{0ji}}{M_{ji}} & \text{при реализации } \Gamma \text{X B} \text{ MBK} \end{cases}
$$
 (17)

где MF, - среднее значение коэффициента коррекции поверяемого СРМ в j-ой точке рабочего диапазона измерений массового расхода; ш - количество точек рабочего диапазона измерений массового расхода;

 $MF_{ii}$  - значение коэффициента коррекции поверяемого СРМ для i-го измерения в j-ой точке рабочего диапазона измерений массового расхода;

 $n<sub>i</sub>$  - количество измерений в j-ой точке рабочего диапазона измерений массового расхода;

*M Qjl* - масса рабочей жидкости, измеренная с помощью средств поверки за время i-ro измерения в ј-ой точке рабочего диапазона измерений массового расхода, т;

*М п* - масса рабочей жидкости, измеренная с помощью поверяемого СРМ за время i-ro измерения в ј-ой точке рабочего диапазона измерений массового расхода, т;

 $MF_{vcm}$  - коэффициент коррекции, установленный в поверяемом СРМ на момент проведения поверки СРМ.

7.8а Коэффициент преобразования СРМ в рабочем диапазоне измерений массового

расхода Кпм, имп/т и коэффициенты преобразования СРМ в точках рабочего диапазона измерений массового расхода  $K_{nui}$ , имп/т, вычисляют по формулам

$$
K_{n\mu} = \frac{\sum_{j=1}^{m} K_{n\mu j}}{m},
$$
\n(15a)

$$
K_{nuj} = \frac{\sum_{i=1}^{n_f} K_{nuj} i}{n_i},
$$
\n(16a)

$$
K_{nMj} = \frac{N_{ji}}{M_{0ji}},
$$
\n(17a)

где К<sub>пмі</sub> - среднее значение коэффициента преобразования СРМ в ј-ой точке рабочего диапазона измерений массового расхода, имп/т;

m - количество точек рабочего диапазона измерений массового расхода;

 $K_{n, n, n}$  - значение коэффициента преобразования СРМ для i-го измерения в j-ой точке рабочего диапазона измерений массового расхода, имп/т;

 $n_i$  - количество измерений в ј-ой точке рабочего диапазона измерений массового рас-

хода.

Оценка СКО результатов измерений в поверяемых точках 7.9

СКО результатов измерений в ј-ой точке рабочего диапазона измерений массового расхода S,, %, вычисляют по формуле

$$
S_{j} = \begin{cases} \frac{\sum_{i=1}^{n_{j}} (K_{Mji} - K_{Mj})^{2}}{n_{j} - 1} \cdot \frac{1}{K_{Mj}} \cdot 100 \\ \frac{\sum_{i=1}^{n_{j}} (MF_{ji} - MF_{j})^{2}}{n_{j} - 1} \cdot \frac{1}{MF_{j}} \cdot 100, \end{cases}
$$
при определении MF  
при определении MF  

$$
\frac{\sum_{i=1}^{n_{j}} (K_{nuj} - K_{nuj})^{2}}{n_{j} - 1} \cdot \frac{1}{K_{nuj}} \cdot 100, \qquad \text{при определении } K_{nu}
$$
 (18)

где  $K_{Mj}$  - среднее значение градуировочного коэффициента поверяемого СРМ в j-ой точке рабочего диапазона измерений массового расхода;

 $K_{\text{Mii}}$  - значение градуировочного коэффициента поверяемого СРМ для i-го измерения в jой точке рабочего диапазона измерений массового расхода;

 $MF_i$  - среднее значение коэффициента коррекции поверяемого СРМ в ј-ой точке рабочего диапазона измерений массового расхода;

 $MF_{ji}$ - значение коэффициента коррекции поверяемого СРМ для i-го измерения в j-ой

точке рабочего диапазона измерений массового расхода;

 $n_{\ell}$  - количество измерений в *i*-ой точке рабочего диапазона измерений массового расхода;

 $K_{nuj}$  - среднее значение коэффициента преобразования СРМ в ј-ой точке рабочего диапазона измерений массового расхода, имп/т;

 $K_{n\omega i}$  - значение коэффициента преобразования СРМ для i-го измерения в j-ой точке рабочего диапазона измерений массового расхода, имп/т.

Примечание - Единицу измерения градуировочного коэффициента выбирают в соответствии с 6.3.1.

Проверяют выполнение следующего условия

$$
S_i \le 0.05\% \tag{19}
$$

При выполнении данного условия продолжают обработку результатов измерений.

При невыполнении условия (19) выявляют наличие промахов в полученных результатах вычислений, согласно приложению Д. Выявленный промах исключают и проводят дополнительное измерение. При отсутствии промахов выясняют и устраняют причины, обуславливающие невыполнение условия (19) и повторно проводят измерения.

7.10 Границу неисключенной систематической погрешности поверяемого СРМ в рабочем диапазоне измерений расхода  $\Theta_{\gamma}$ , %, вычисляют по формуле (20) для варианта КП и ПП при определении МХ СРМ согласно 6.3.4 или по формуле (20) для варианта КП, ПР и ПП при определении МХ СРМ согласно 6.3.5.

При применении обоих вариантов при определении МХ СРМ (КП и ПП и по КП, ПР и  $\Pi$  (1)  $\Theta$ <sub>r</sub>, %, вычисляют по второму варианту формулы (20).

$$
\Theta_{\Sigma} = \begin{cases} 1, 1 \cdot \sqrt{\Theta_{\Sigma 0}^{2} + \Theta_{\nu_{0}}^{2} + \Theta_{\ell_{\perp}IN}^{2} + \Theta_{\rho}^{2} + \Theta_{A}^{2} + \Theta_{MBKIN}^{2} + \Theta_{Z}^{2} + \Theta_{M\ell}^{2} + \Theta_{MP}^{2}} & \text{no KII } H \text{ III} \\ 1, 1 \cdot \sqrt{\Theta_{\nu}^{2} + \Theta_{\ell_{\perp}IR}^{2} + \Theta_{\rho}^{2} + \Theta_{A}^{2} + \Theta_{MBKIN}^{2} + \Theta_{Z}^{2} + \Theta_{M\ell}^{2} + \Theta_{MP}^{2}} & \text{no KII, IIP } H \text{ III} \end{cases}
$$
(20)

$$
\Theta_{\nu} = \delta_{\text{HP}},\tag{21}
$$

$$
\Theta_{t_{\perp} \Pi Y} = \beta_{\text{max}} \cdot 100 \cdot \sqrt{\Delta t_{\Pi Y}^2 + \Delta t_{\Pi \Pi}^2}
$$
 (22)

$$
\Theta_{t_{\perp} \Pi P} = \beta_{\text{max}} \cdot 100 \cdot \sqrt{\Delta t_{\Pi P}^2 + \Delta t_{\Pi T}^2}
$$
 (23)

$$
\beta_{\text{max}} = \max(\beta_{ji}) \tag{24}
$$

$$
\Theta_{\rho} = \frac{\Delta \rho_{\Pi \Pi}}{\rho_{\Pi \Pi \text{min}}} \cdot 100,\tag{25}
$$

$$
O_{\text{IIImin}} = \min(\rho_{\text{IIIji}}) \tag{26}
$$

$$
\Theta_A = \begin{cases}\n\max \left( \frac{K_{Mj} - K_M}{K_M} \right) \cdot 100 \\
\max \left( \frac{1}{2} \left| \frac{MF_{j+1} - MF_j}{MF_{j+1} + MF_j} \right| \cdot 100 \right) \\
\max \left( \frac{MF_j - MF}{MF} \right) \cdot 100 \\
\max \left( \frac{MF_j - MF}{MF} \right) \cdot 100 \\
\max \left( \frac{1}{2} \left| \frac{K_{m(j+1} - K_{nuj}}{K_{m(j+1} + K_{nuj}} \right| \cdot 100 \right) \\
\max \left( \frac{1}{2} \left| \frac{K_{m(j+1} - K_{nuj}}{K_{m(j+1} + K_{nuj}} \right| \cdot 100 \right) \\
\max \left( \frac{K_{nuj} - K_{nuj}}{K_{mj}} \right) \cdot 100 \\
\max \left( \frac{K_{nuj} - K_{nuj}}{K_{mj}} \right) \cdot 100 \\
\max \left( \frac{1}{2} \left| \frac{K_{nuj} - K_{nuj}}{K_{mj}} \right| \cdot 100 \right) \\
\max \left( \frac{1}{2} \left| \frac{K_{nuj} - K_{nuj}}{K_{mj}} \right| \cdot 100 \right) \\
\max \left( \frac{1}{2} \left| \frac{K_{nuj} - K_{nuj}}{K_{mj}} \right| \cdot 100 \right) \\
\max \left( \frac{1}{2} \left| \frac{K_{nuj} - K_{nuj}}{K_{mj}} \right| \cdot 100 \right) \\
\max \left( \frac{1}{2} \left| \frac{K_{nuj} - K_{nuj}}{K_{mj}} \right| \cdot 100 \right) \\
\max \left( \frac{1}{2} \left| \frac{K_{nuj} - K_{nuj}}{K_{mj}} \right| \cdot 100 \right) \\
\max \left( \frac{1}{2} \left| \frac{K_{nuj} - K_{nuj}}{K_{mj}} \right| \cdot 100 \right) \\
\max \left( \frac{1}{2} \left| \frac{K_{nuj} - K_{nuj}}{K_{mj}} \right| \cdot 100 \right) \\
\max \left( \frac{1}{2} \left| \frac{K_{nuj} - K_{nuj}}{K_{mj}} \right| \cdot 100 \right) \\
\
$$

$$
\Theta_{HBF\Pi y} = \delta_{HBF\Pi y},\tag{28}
$$

$$
\Theta_{HBKIP} = \delta_{HBKIP},\tag{29}
$$

$$
\Theta_{z} = \frac{ZS}{Q_{\min}} \cdot 100,\tag{30}
$$

$$
\Theta_{\scriptscriptstyle M1} = \frac{\delta_{\scriptscriptstyle \text{1001}} \cdot Q_t \cdot \Delta t}{Q_{\scriptscriptstyle \text{min}}} \cdot 100,\tag{31}
$$

$$
Q_{t} =\begin{cases} Q_{\text{HOM}} & \text{IPH 3ABHCHMOCTH } \delta_{t_{\text{AOM}}} & \text{om } Q_{\text{HOM}} \\ Q_{\text{Mmax}} & \text{IPH 3ABHCHMOCTH } \delta_{t_{\text{AOM}}} & \text{om } Q_{\text{max}} \end{cases}
$$
(32)

$$
\Delta t = \max[(t_{\text{max}} - t_{\text{II}}), (t_{\text{II}} - t_{\text{min}})]
$$
\n(33)

$$
\Theta_{MP} = 10 \cdot \delta_{P_{A00}} \Delta P, \tag{34}
$$

$$
\Delta P = \max \left[ \left( P_{\text{max}} - P_{\text{II}} \right), \left( P_{\text{II}} - P_{\text{min}} \right) \right],\tag{35}
$$

где  $\Theta_{\Sigma 0}$ - граница суммарной неисключенной систематической погрешности КП (берут из свидетельства о поверке или протокола поверки КП), %;

 $K_{\scriptscriptstyle{nu}}$ 

 $\Theta_{\nu 0}$  - граница неисключенной систематической погрешности определения среднего значения вместимости КП (берут из свидетельства о поверке или протокола поверки КП), %;

 $\Theta_{v}$  - граница неисключенной систематической погрешности определения объема рабочей жидкости с помощью ПР, %;

 $\delta_{\eta p}$  - граница относительной погрешности ПР (берут из протокола определения коэффициента преобразования ПР), %;

 $\Theta$ ,  $_{\text{IV}}$  - граница неисключенной систематической погрешности, обусловленной погрешностью преобразователей температуры при измерениях температуры рабочей жидкости в КП и ПП, % (если КП и ПП расположены рядом, тогда принимают равной нулю);

 $\Theta$ , <sub>ПР</sub> - граница неисключенной систематической погрешности, обусловленной погрешностью преобразователей температуры при измерениях температуры рабочей жидкости в ПР и ПП, % (если ПР и ПП расположены рядом, тогда принимают равной нулю);

 $\Theta$  Р - граница неисключенной систематической погрешности, обусловленной погрешностью ПП, %;

0 *А* - граница неисключенной систематической погрешности, обусловленной аппроксимацией градуировочной характеристики СРМ в рабочем диапазоне измерений массового расхода СРМ, %;

 $\Theta_{\mu\nu\mu\nu\nu}$  - граница неисключенной систематической погрешности, обусловленной погрешностью ИВК при определении коэффициента преобразования СРМ по КП и ПП, %;

 $\delta_{\mu\nu\rho\sigma}$  - предел допускаемой относительной погрешности ИВК при преобразовании входных электрических сигналов в значение коэффициента преобразования СРМ по КП и ПП (берут из свидетельства о поверке или протокола поверки ИВК), %;

 $\Theta_{\mu\nu\kappa\tau\tau\rho}$  - граница неисключенной систематической погрешности, обусловленной погрешностью ИВК при определении коэффициента преобразования СРМ по ПР и ПП, %;

 $\delta_{\mu\nu\rho}$  - предел допускаемой относительной погрешности ИВК при преобразовании входных электрических сигналов в значение коэффициента преобразования СРМ по ПР и ПП (берут из свидетельства о поверке или протокола поверки ИВК), %;

 $\Theta$ <sub>z</sub> - граница неисключенной систематической погрешности, обусловленной нестабильностью нуля поверяемого СРМ (при отсутствии или компенсации дополнительной погрешности, обусловленной нестабильностью нуля СРМ, принимают равной нулю), %;

 $\Theta_{\scriptscriptstyle{M}t}$  - граница неисключенной систематической погрешности, обусловленной влиянием отклонения температуры рабочей жидкости в условиях эксплуатации поверяемого СРМ от температуры рабочей жидкости при поверке (при отсутствии или компенсации дополнительной погрешности, обусловленной влиянием отклонения температуры рабочей жидкости в условиях эксплуатации поверяемого СРМ от температуры рабочей жидкости при поверке, принимают равной нулю), %;

 $\Theta_{MP}$ - граница неисключенной систематической погрешности, обусловленной влиянием отклонения давления рабочей жидкости в условиях эксплуатации поверяемого СРМ от давления рабочей жидкости при поверке (при отсутствии или компенсации дополнительной погрешности, обусловленной влиянием отклонения давления рабочей жидкости в условиях эксплуатации поверяемого СРМ от давления рабочей жидкости при поверке, принимают равной нулю), %;

 $\beta_{\textrm{\tiny{max}}}$  - максимальное значение коэффициента объемного расширения рабочей жидкости за время поверки, 1/°С;

 $\beta_{ji}$ - коэффициент объемного расширения рабочей жидкости для i-го измерения в j-ой точке рабочего диапазона измерений массового расхода (вычисляют по приложению Г или определяют по Р 50.2.076 или другому действующему для рабочей жидкости НД)), 1/°С;

*Atпу* - предел допускаемой абсолютной погрешности преобразователей температуры, установленного в КП, °С;

*Atnn* - предел допускаемой абсолютной погрешности преобразователя температуры, установленного около ПП, °С;

 $\Delta t_{IP}$  - предел допускаемой абсолютной погрешности преобразователя температуры, установленного около ПР, °С;

 $\Delta\rho_{\rm\scriptscriptstyle III}$  - предел допускаемой абсолютной погрешности ПП, кг/м<sup>3</sup>;

 $\rho_{\text{III/min}}$  - минимальное значение плотности рабочей жидкости за время поверки, кг/м<sup>3</sup>;

 $\rho_{\textit{IIIii}}$  - плотность рабочей жидкости за время i-го измерения в j-ой точке рабочего диапазона измерений массового расхода,  $\kappa r/m^3$ ;

ZS - стабильность нуля поверяемого СРМ (берут из технической документации на СРМ), т/ч;

*Qmn* - нижний предел рабочего диапазона измерений массового расхода поверяемого СРМ, т/ч;

*Q,* - значение массового расхода, при котором определяется дополнительная погрешность, обусловленная отклонением температуры рабочей жидкости при эксплуатации поверяемого СРМ от температуры рабочей жидкости при поверке, т/ч;

*QHOM* - номинальное значение массового расхода поверяемого СРМ (берут из технической документации на СРМ), т/ч;

 $Q_{Mmax}$  - максимальное значение массового расхода поверяемого СРМ (берут из технической документации на СРМ), т/ч;

 $\delta_{\text{non}}$  - значение дополнительной погрешности, обусловленной отклонением температуры рабочей жидкости при эксплуатации поверяемого СРМ от температуры рабочей жидкости при поверке (берут из описания типа или технической документации на СРМ), %/°С;

*At* - максимальное отклонение температуры рабочей жидкости при эксплуатации поверяемого СРМ от температуры рабочей жидкости при поверке, °С;

*tn* - среднее значение температуры рабочей жидкости при поверке (используют среднее значение температуры рабочей жидкости в КП или ПР), °С;

 $t_{\text{min}}$ ,  $t_{\text{max}}$  - нижний и верхний предел рабочего диапазона температур рабочей жидкости при эксплуатации поверяемого СРМ, °С;

*SPaon* - значение дополнительной погрешности, обусловленной отклонением давления рабочей жидкости при эксплуатации поверяемого СРМ от давления рабочей жидкости при поверке (берут из описания типа или технической документации на СРМ), %/0,1 МПа;

 $\Delta P$  - максимальное отклонение давления рабочей жидкости при эксплуатации поверяемого СРМ от давления рабочей жидкости при поверке, МПа;

 $P_{\text{min}}$ ,  $P_{\text{max}}$  - нижний и верхний предел рабочего диапазона давлений рабочей жидкости при эксплуатации поверяемого СРМ, МПа;

*Рп* - среднее значение давления рабочей жидкости при поверке (используют среднее значение давления рабочей жидкости в КП или ПР), МПа.

• Примечание - Единицу измерения градуировочного коэффициента выбирают в соответствии с 6.3.1.

7.11 СКО среднего значения результатов измерения в j -ой точке рабочего диапазона измерений массового расхода  $S_0$ , %, вычисляют по формуле

$$
S_{0j} = \frac{S_j}{\sqrt{n_j}}\,,\tag{36}
$$

где *S<sub>i</sub>* - СКО результатов измерений в j-ой точке рабочего диапазона измерений массового расхода, %;

 $n_i$  - количество измерений в j-ой точке рабочего диапазона измерений массового расхода. 7.12 Границу случайной погрешности поверяемого СРМ в рабочем диапазоне измерений массового расхода  $\varepsilon$ , %, при доверительной вероятности  $P = 0.95$  вычисляют по формулам

$$
\varepsilon = \max(\varepsilon_i) \tag{37}
$$

$$
\varepsilon_j = t_{0.95} \cdot S_{0j},\tag{38}
$$

где  $\varepsilon_i$  - граница случайной погрешности в ј-ой точке рабочего диапазона, %;

 $t_{0.95}$  - квантиль распределения Стьюдента для количества измерений  $n_i$  в j-ой точке рабочего диапазона измерений массового расхода (определяют по таблице Е.1 приложения Е);

7.13 СКО среднего значения результатов измерений в рабочем диапазоне измерений массового расхода  $S_0$  принимают равным значению СКО среднего значения результатов измерения в точке рабочего диапазона измерений массового расхода с максимальным значением границы случайной погрешности  $\varepsilon$ .

7.14 Границу относительной погрешности поверяемого СРМ в рабочем диапазоне измерений массового расхода  $\delta$ , %, определяют по формулам

$$
\delta = \begin{cases} \varepsilon & \text{ecnu } \frac{\Theta_{\Sigma}}{S_0} < 0, 8\\ t_{\Sigma} \cdot S_{\Sigma} & \text{ecnu } 0, 8 \le \frac{\Theta_{\Sigma}}{S_0} \le 8 \end{cases}
$$
(39)

$$
t_{\Sigma} = \frac{\varepsilon + \Theta_{\Sigma}}{S_0 + S_{\Theta}},\tag{40}
$$

$$
S_{\Sigma} = \sqrt{{S_{\Theta}}^2 + {S_{\theta}}^2}
$$
 (41)

$$
S_{\Theta} = \begin{cases} \sqrt{\frac{\Theta_{\Sigma0}^{2} + \Theta_{\nu0}^{2} + \Theta_{\ell_{\perp}IIy}^{2} + \Theta_{\rho}^{2} + \Theta_{A}^{2} + \Theta_{MBKIIy}^{2} + \Theta_{Z}^{2} + \Theta_{Mt}^{2}}{3}} & no KII u III1 \\ \sqrt{\frac{\Theta_{\nu}^{2} + \Theta_{\ell_{\perp}IIP}^{2} + \Theta_{\rho}^{2} + \Theta_{A}^{2} + \Theta_{HBKIIP}^{2} + \Theta_{Z}^{2} + \Theta_{Mt}^{2} + \Theta_{MP}^{2}}{3}} & no KII, \Pi Pu III1 \end{cases}
$$
(42)

где  $\varepsilon$  - граница неисключенной систематической погрешности поверяемого СРМ в рабочем диапазоне измерений массового расхода, %;

 $t_{\rm y}$  - коэффициент, зависящий от соотношения случайной и неисключенной систематической погрешностей;

 $S_{\rm x}$  - суммарное СКО результата измерений, %;

 $S_{\Theta}$  - СКО суммы неисключенных систематических погрешностей, %. При применении обоих вариантов при определении МХ СРМ (КП и ПП и по КП, ПР и ПП) S<sub>0</sub>, %, вычисляют для варианта КП, ПР и ПП формулы (42);

 $S_0$  - СКО среднего значения результатов измерений в рабочем диапазоне измерений массового расхода, %.

7.15 При проведении поверки с применением ПУ абсолютная погрешность воспроизведения токового сигнала определяется по формуле

$$
\Delta i = |i_{CPM}| - |i_S|,\tag{43}
$$

где *icPM -* значение токового сигнала на выходе СРМ, мА;

*is -* проверочное значение токового сигнала, мА.

Относительная погрешность измерений массы рабочей жидкости при проведении поверки с применением ПУ определяется по формуле

$$
\delta = \frac{M_{CPM} - M_{\text{ny}}}{M_{\text{ny}}} \cdot 100\,,\tag{44}
$$

где  $M_{CPM}$  – масса рабочей жидкости, измеренная СРМ, т;

 $M_{\text{II}}$ у – масса рабочей жидкости, измеренная ПУ, т.

7.16 Оценивание относительной погрешности

СРМ допускается к применению в качестве рабочего при выполнении условия

$$
\delta \le 0.25\,\% \tag{45}
$$

Если данные условия не выполняются, то рекомендуется:

- увеличить количество измерений в точках рабочего диапазона измерений массового расхода;

- уменьшить рабочий диапазон измерений массового расхода;

- установить коррекцию СРМ по давлению (при отсутствии коррекции).

При повторном невыполнении данных условий поверку прекращают.

### 8 Оформление результатов поверки

8.1 Результаты поверки СРМ оформляют протоколами в двух экземплярах по формам, приведенным в приложениях А и В.

При оформлении протоколов средствами вычислительной техники и вручную, а также при проведении поверки с применением ПУ, допускается формы протоколов представлять в измененном виде.

8.2 При положительных результатах поверки СРМ оформляют свидетельство о поверке в соответствии с требованиями Приказа Министерства промышленности и торговли РФ от 02.07.2015 № 1815 «Об утверждении порядка проведения поверки средств измерений, требования к знаку поверки и содержанию свидетельства о поверке». В свидетельстве указывают, что СРМ признан годным и допущен к применению с пределами допускаемой относительной погрешности ±0,25 % в качестве рабочего.

Протокол поверки является обязательным приложением к свидетельству о поверке.

8.3 В зависимости от реализации ГХ устанавливают новое значение  $K_M$  или  $MF$ , или устанавливают новое значение MF или  $K_{n_M}$  или  $MF_{i}$ , или  $K_{n_M}$  в ИВК в соответствии с технической документацией на ИВК.

8.4 Проводят пломбирование СРМ в соответствии с описанием типа.

При отрицательных результатах поверки СРМ к эксплуатации не допускают, свидетельство о поверке аннулируют и оформляют извещение о непригодности в соответствии с требованиями Приказа Министерства промышленности и торговли РФ от 02.07.2015 № 1815 «Об утверждении порядка проведения поверки средств измерений, требования к знаку поверки и содержанию свидетельства о поверке».

# Приложение А Форма протокола поверки СРМ

# ПРОТОКОЛ №

# поверки СРМ с помощью КП, ПП и ПР

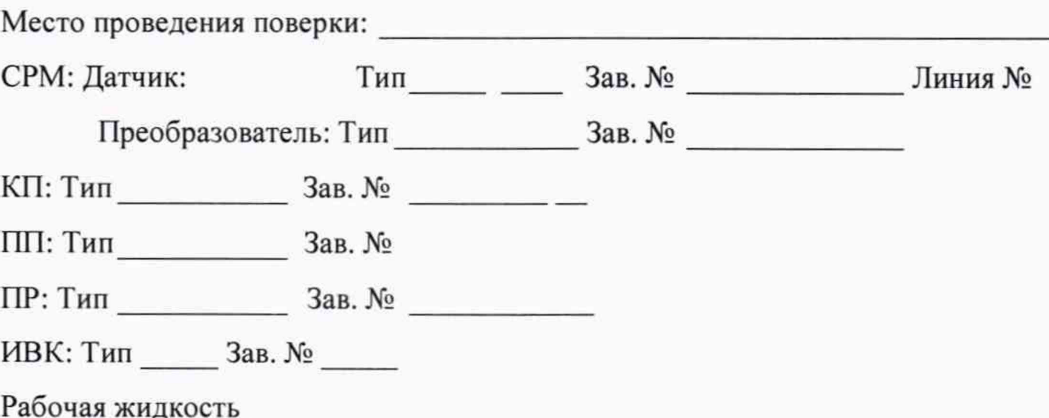

## Таблица 1- Исходные данные

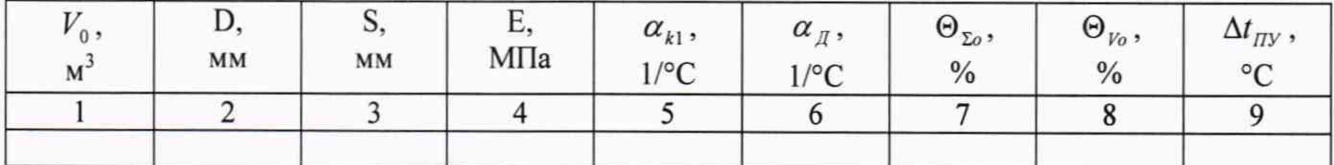

Продолжение таблицы 1

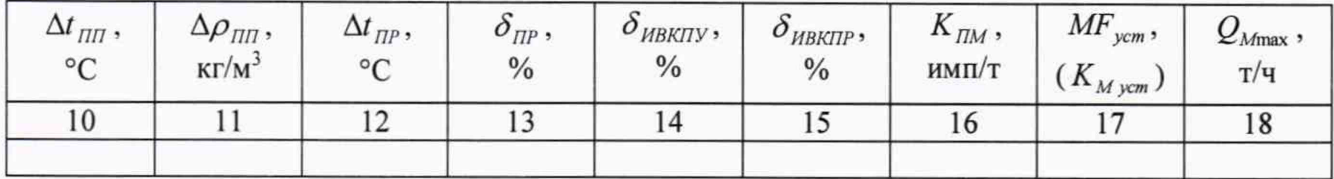

# Окончание таблицы 1

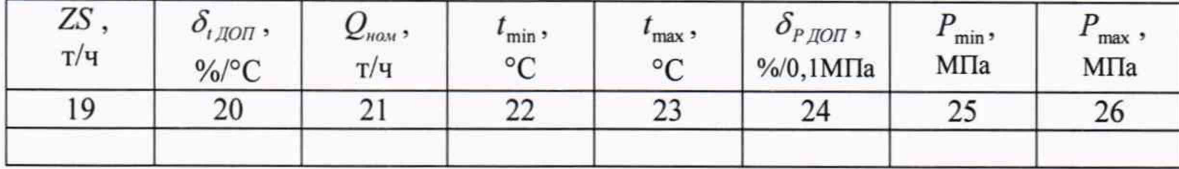

Таблица 2.1- Результаты измерений и вычислений (КП)

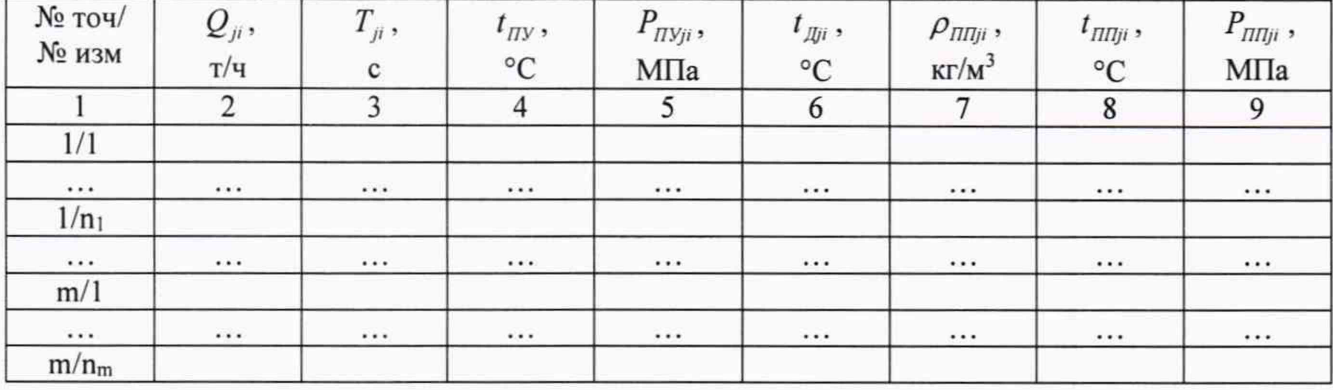

### Окончание таблицы 2.1

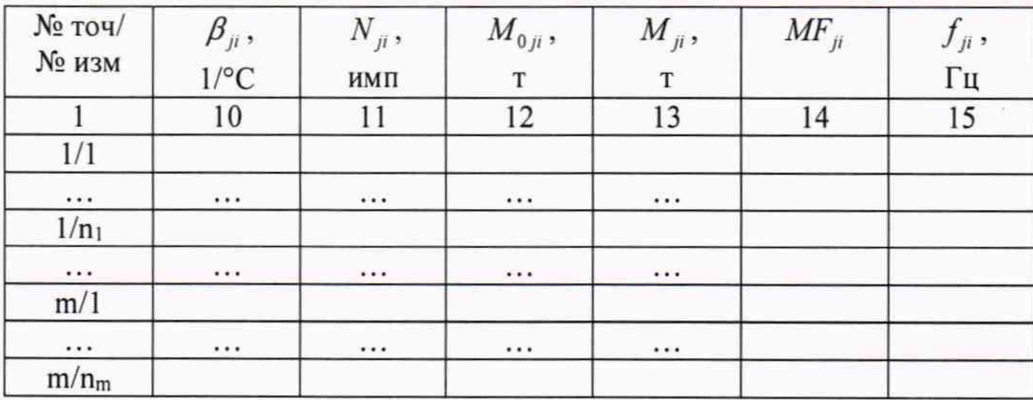

# Таблица 2.2 - Результаты измерений и вычислений (ПР)

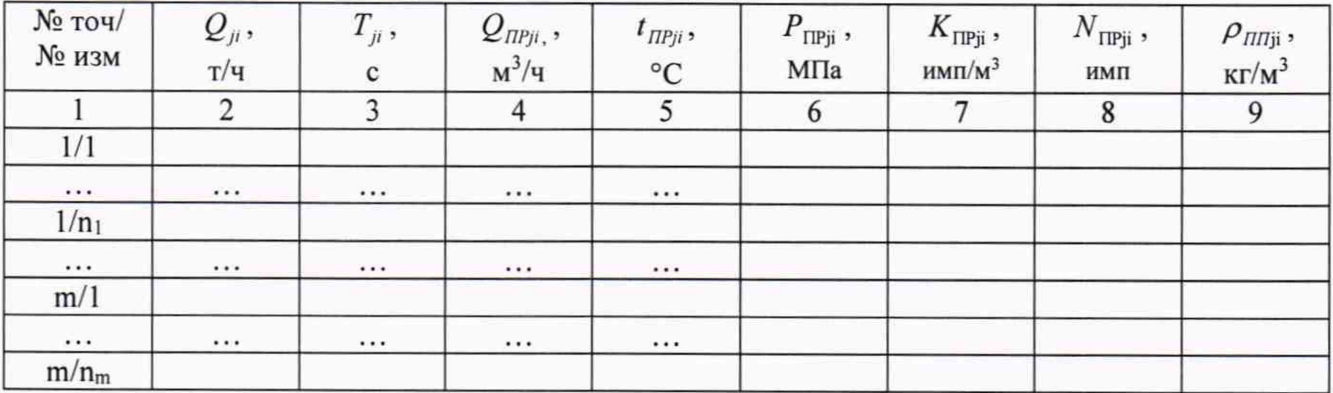

# Окончание таблицы 2.2

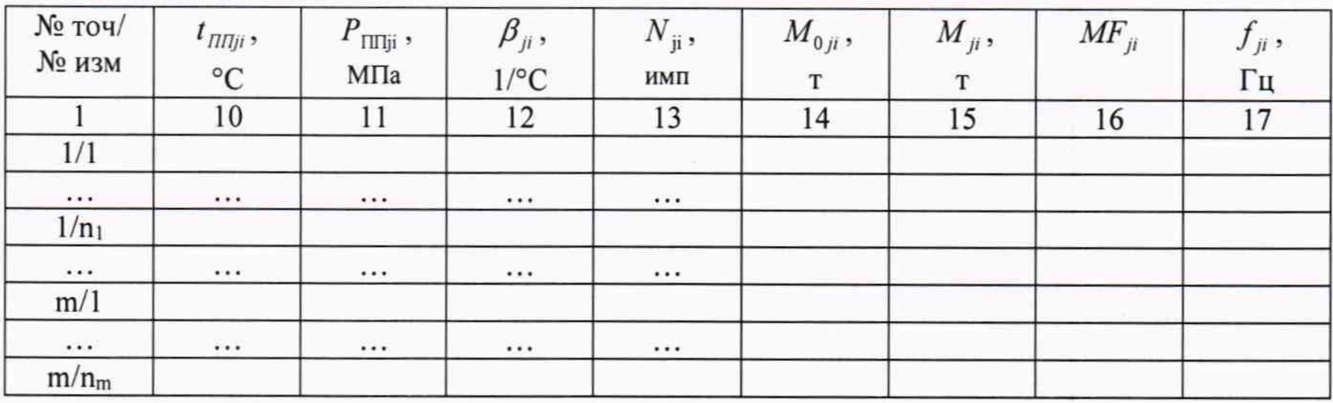

Таблица 3 - Результаты поверки в точках рабочего диапазона

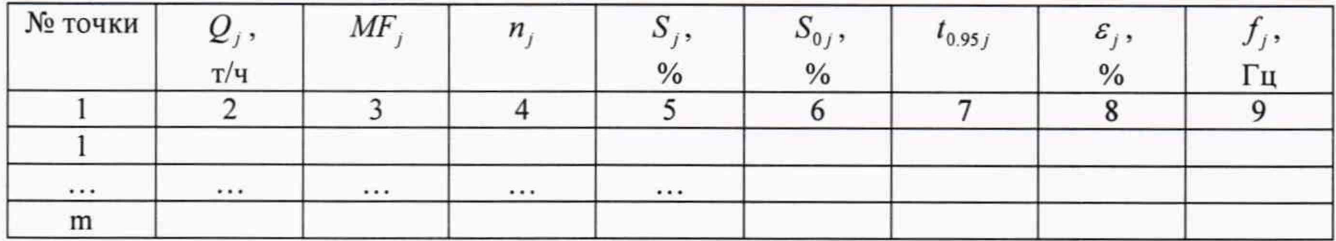

Таблица 4 - Результаты поверки в рабочем диапазоне

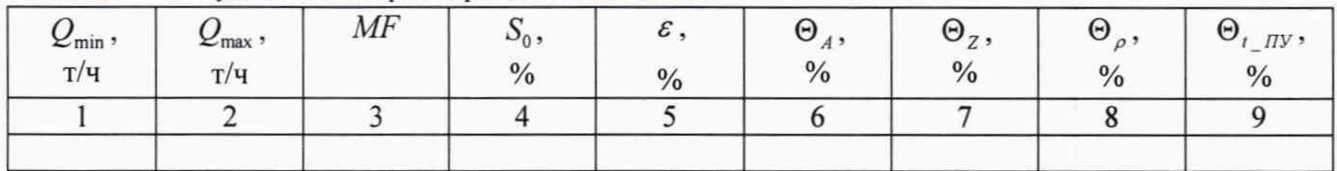

#### Окончание таблицы 4

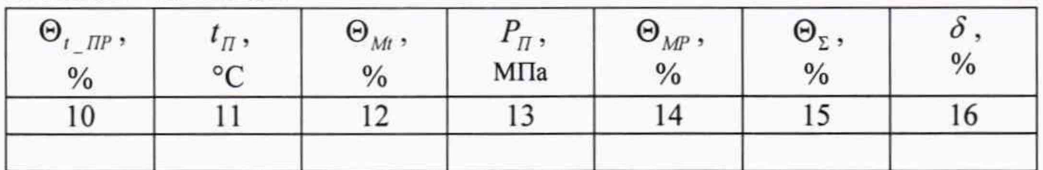

Заключение: СРМ к дальнейшей эксплуатации

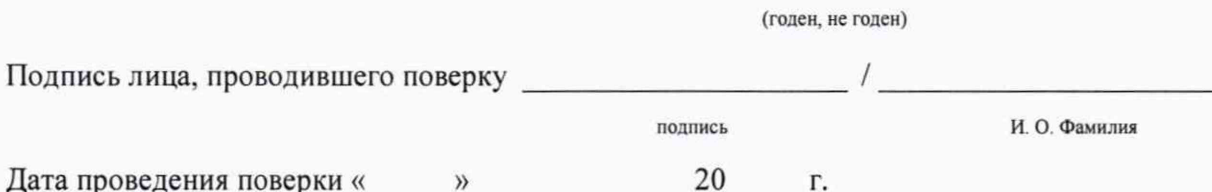

#### Примечания:

1 При определении коэффициента коррекции в столбец 14 таблицы 2.1, в столбец 16 таблицы 2.2, в столбец 3 таблицы 3 и в столбец 3 таблицы 4 заносят значения коэффициента коррекции, при определении градуировочного коэффициента - значения градуировочного коэффициента, при определении коэффициента(ов) преобразования - значения коэффициента преобразования, соответственно изменяя заголовки столбцов.

2 Столбец 19 таблицы 1 заполняют при наличии дополнительной погрешности, обусловленной нестабильностью нуля поверяемого СРМ.

3 Столбцы 20 - 23 таблицы 1 заполняют при наличии дополнительной погрешности, обусловленной влиянием отклонения температуры рабочей жидкости в условиях эксплуатации поверяемого СРМ от температуры рабочей жидкости при поверке; если  $\delta_{t,000}$  не зависит от номинального расхода  $Q_{\text{max}}$ , то столбец 20 не заполняют.

4 Столбцы 24 - 26 таблицы 1 заполняют при наличии дополнительной погрешности, обусловленной влиянием отклонения давления рабочей жидкости в условиях эксплуатации СРМ от давления рабочей жидкости при поверке.

5 При поверке только по КП и ПП таблицу 2.2 не заполняют.

6 При поверке только по КП, ПР и ПП таблицу 2.1 не заполняют.

7 Столбец 3 таблицы 4 не заполняют при определении коэффициентов коррекции СРМ, коэффициентов преобразования СРМ только в точках рабочего диапазона.

8 Столбец 13 таблицы 2.1 и столбец 15 таблицы 2.2. при определении коэффициентов преобразования СРМ не заполняют.

9 Столбец 10 таблицы 2.1 и столбец 12 таблицы 2.2. при размещении ПП рядом, соответственно, с КП и ПР не заполняют.

## Приложение Б

#### Определение коэффициентов преобразования ПР

Б. 1 Объем рабочей жидкости, прошедшей через ПР за время i-ro измерения в j -ой точке объемного расхода  $V_{ii}$ , м<sup>3</sup>, вычисляют по формуле (Б.1) или при размещении ПР непосредственно на платформе ком пакт-прувера по формуле (Б. 1а).

$$
V_{ji} = V_0 \cdot CTS_{ji} \cdot CPS_{ji} \cdot \frac{CTL_{\text{TV}ji} \cdot CPL_{\text{TV}ji}}{CTL_{\text{HP}ji} \cdot CPL_{\text{HP}ji}} \tag{5.1}
$$

$$
V_{ji} = V_0 \cdot CTS_{ji} \cdot CPS_{ji}
$$
 (5.1a)

$$
CTS_{ji} = (1 + \alpha_{k1} \cdot (t_{\text{TV}ji} - t_0)) \cdot (1 + \alpha_{\text{IL}} \cdot (t_{\text{L}ji} - t_0))
$$
 (E.2)

$$
CPS_{ji} = \begin{cases} 1 + 0.95 \cdot \frac{P_{\text{my ji}} \cdot D}{E \cdot S} \\ 1 + \frac{P_{\text{rny ji}} \cdot D}{E \cdot S} \end{cases}
$$
 (E.3)

где V<sub>0</sub> - вместимость калиброванного участка КП при стандартных условиях ( $t_0$  = 20 °С или  $t_0 = 15$  °С и Р = 0 МПа), м<sup>3</sup>;

*CTS j,* - коэффициент, учитывающий влияние температуры на вместимость КП, для i- го измерения в j -ой точке объемного расхода;

*CPSJt* - коэффициент, учитывающий влияние давления на вместимость КП, для i-ro измерения в j-ой точке рабочего диапазона измерений объемного расхода (вариант вычислений выбирают в соответствии с методикой поверки КП);

Если при поверке КП и определении вместимости его измерительного участка коэффициент, учитывающий влияние давления на вместимость КП, определяют по формуле, соответствующей варианту 1 формулы (Б.З), то при определении коэффициентов преобразования ПР коэффициент *CPS* <sub>и</sub> вычисляют в соответствии с вариантом 1 формулы (Б.З).

 $\text{CTL}_{\text{TV}\parallel i}$  - коэффициент, учитывающий влияние температуры на объем рабочей жидкости, определенный для температуры рабочей жидкости в КП для i-го измерения в j-ой точке объемного расхода (вычисляют по приложению Г);

*CPL*nу j, - коэффициент, учитывающий влияние давления на объем рабочей жидкости, определенный для давления рабочей жидкости в КП для i-ro измерения в j -ой точке объемного расхода (вычисляют по приложению Г);

CTL *ПР]1* - коэффициент, учитывающий влияние температуры на объем рабочей жидкости, определенный для температуры рабочей жидкости в ПР для i-го измерения в j-ой точке объемного расхода (вычисляют по приложению Г);

*CPLnPjl* - коэффициент, учитывающий влияние давления на объем рабочей жидкости, определенный для давления рабочей жидкости в ПР для i-ro измерения в j -ой точке объемного расхода (вычисляют по приложению Г);

 $t_0$  – температура рабочей жидкости при стандартных условиях (15 °С или 20 °С), °С;

 $\alpha_{k1}$  - квадратичный коэффициент расширения материала стенок калиброванного участка КП, (берут из технической документации на КП или определяют по таблице Е.2 приложения Е),  $1$ / $\mathrm{^{\circ}C}$ :

 $\alpha_{\text{II}}$  – коэффициент линейного расширения материала планки крепления детекторов КП или инварового стержня, (берут из технической документации на КП или определяют по таблице Е.2 приложения Е), 1/°С;

t<sub>Дії</sub> - температура планки крепления детекторов или инварового стержня за время i-го измерения в j-ой точке рабочего диапазона измерений массового расхода (при отсутствии датчика температуры принимают равной температуре окружающей среды), °С;

t<sub>ПУіі</sub> - температура рабочей жидкости в КП за время i-го измерения в j-ой точке объемного расхода, °С;

Pnyjik - давление рабочей жидкости в КП за время i-ro измерения в j -ой точке объемного расхода, МПа;

D - внутренний диаметр калиброванного участка КП (берут из технической документации на КП), мм;

S - толщина стенок калиброванного участка КП (берут из технической документации на КП), мм;

Е - модуль упругости материала стенок калиброванного участка КП (берут из технической документации на КП или определяют по таблице Е.2 приложения Е), МПа.

Примечание: Если при поверке КП и определении вместимости его измерительного участка коэффициент, учитывающий влияние давления на вместимость КП, определяют по формуле, соответствующей варианту 2 формулы (Б.З), то при определении коэффициентов преобразования ПР коэффициент  $\mathit{CPS}_{ji}\,$  вычисляют в соответствии с вариантом 2 формулы (Б.З).

Вычисление объема рабочей жидкости, прошедшей через ПР за время измерения, допускается проводить согласно алгоритму, реализованному в ИВК, прошедшему испытания в целях утверждения типа.

Б.2 Объемный расход рабочей жидкости через ПР за время i-ro измерения в j -ой точке объемного расхода,  $\mathcal{Q}_{ji}$ , м<sup>э</sup>/ч, вычисляют по формуле

$$
Q_{ji} = \frac{V_{ji}}{T_{ji}} \cdot 3600 \tag{B.4}
$$

где  $V_{\mu}$  - объем рабочей жидкости, прошедшей через ПР за время i-го измерения в j-ой точке объемного расхода, м<sup>3</sup>;

 $T_{\mu}$  - время i-го измерения в j-ой точке объемного расхода, с.

Б.З Объемный расход рабочей жидкости через ПР в j -ой точке объемного расхода,  $Q_i$ , м<sup>3</sup>/ч, вычисляют по формуле

$$
Q_j = \frac{\sum_{i=1}^{n_j} Q_{ji}}{n_j} \tag{B.5}
$$

где  $Q_{ji}$  - объемный расход рабочей жидкости через ПР за время i-го измерения в j-ой точке объемного расхода, м<sup>3</sup>/ч;

 $n_i$  - количество измерений в j-ой точке объемного расхода.

Б.4 Коэффициент преобразования ПР за время i-ro измерения в j -ой точке объемного расхода,  $K_{\Pi P i i}$ , имп/м<sup>3</sup>, вычисляют по формуле

$$
K_{\Pi P j i} = \frac{N_{ji}}{V_{ji}} \tag{5.6}
$$

где *N<sub>u</sub>* - количество импульсов от ПР за время i-го измерения в j-ой точке объемного расхода, имп;

 $V_{ii}$ - объем рабочей жидкости, прошедшей через ПР за время i-го измерения в j-ой точке объемного расхода, м3.

Б.5 Коэффициент преобразования ПР в j-ой точке объемного расхода,  $K_{\Pi P_i}$ , имп/м<sup>3</sup> вычисляют по формуле

$$
K_{\Pi Pj} = \frac{\sum_{i=1}^{n_j} K_{\Pi Pji}}{n_j}
$$
 (E.7)

где *K<sub>ПРјі</sub>* - коэффициент преобразования ПР для i-го измерения в j-ой точке объемного расхода, имп/м<sup>3</sup>.

Б.6 Оценка СКО результатов измерений

СКО результатов измерений в j-ой точке объемного расхода, S,, %, вычисляют по формуле

$$
S_j = \sqrt{\sum_{j=1}^{n_j} \left(K_{\text{TP}ji} - K_{\text{TP}j}\right)^2 \cdot \frac{1}{K_{\text{TP}j}} \cdot 100},\tag{5.8}
$$

Проверяют выполнение следующего условия

$$
S_j \le 0.02\% \tag{B.9}
$$

При выполнении данного условия продолжают обработку результатов измерений.

При невыполнении данного условия выявляют наличие промахов в полученных результатах вычислений, согласно приложению Д. Выявленный промах исключают и проводят дополнительное измерение. При отсутствии промахов выясняют и устраняют причины, обуславливающие невыполнение данного условия и повторно проводят измерения.

Б.7 Границу неисключенной систематической погрешности ПР,  $\Theta_{\Sigma}$ , %, вычисляют по формулам

$$
\Theta_{\Sigma} = 1,1 \cdot \sqrt{\Theta_{\Sigma 0}^2 + \Theta_{\nu_0}^2 + \Theta_t^2 + \Theta_{HBK}^2}
$$
 (E.10)

$$
\Theta_t = \beta_{\text{max}} \cdot 100 \cdot \sqrt{\Delta t_{\text{Hy}}^2 + \Delta t_{\text{HP}}^2}
$$
 (E.11)

$$
\beta_{\max} = \max(\beta_{ji}),\tag{5.12}
$$

$$
\Theta_{HBK} = \delta_{HBK} \tag{E.13}
$$

где  $\Theta_{\Sigma 0}$  - граница суммарной неисключенной систематической погрешности КП (берут из свидетельства о поверке или протокола поверки КП), %;

 $\Theta_{V_0}$  - граница неисключенной систематической погрешности определения среднего значения вместимости КП (берут из свидетельства о поверке или протокола поверки КП), %;

⊙, - граница неисключенной систематической погрешности, обусловленной погрешностью преобразователей температуры при измерениях температуры рабочей жидкости в КП и ПР, % (если ПР и КП расположены рядом, тогда принимают равной нулю);

 $\Theta_{\text{MBK}}$  - граница неисключенной систематической погрешности, обусловленной погрешностью ИВК при определении коэффициента преобразования ПР по КП,

 $\frac{0}{c}$ 

 $\delta_{\text{MBK}}$  - предел допускаемой относительной погрешности ИВК при преобразовании входных электрических сигналов в значение коэффициента преобразования ПР по КП (берут из свидетельства о поверке или протокола поверки ИВК), %;

 $\beta_{\rm max}$ - максимальное значение коэффициента объемного расширения рабочей жидкости,  $1$ /°C;

 $\beta_{ji}$  - коэффициент объемного расширения рабочей жидкости при температуре  $t_{\text{HVii}}$  для iго измерения в ј-ой точке объемного расхода (вычисляют по приложению Г или определяют по Р 50.2.076 или другому действующему для рабочей жидкости НД), 1/°С;

 $\Delta t_{\text{IV}}$  - предел допускаемой абсолютной погрешности преобразователей температуры, установленного в КП, °С;

 $\Delta t_{\text{HP}}$  - предел допускаемой абсолютной погрешности преобразователя температуры, установленного около ПР, °С.

 $E.8$ СКО среднего значения результатов измерений в ј-ой точке объемного расхода,  $S_{0,i}$ , %, вычисляют по формуле

$$
S_{0j} = \frac{S_j}{\sqrt{n_j}}\tag{E.14}
$$

Б.9 Границу случайной погрешности ПР в ј-ой точке объемного расхода при доверительной вероятности Р=0,95,  $\varepsilon$ , %, вычисляют по формуле

$$
\varepsilon_j = t_{0.95j} \cdot S_{0j} \tag{E.15}
$$

где  $t_{0.95j}$  - квантиль распределения Стьюдента для количества измерений  $n_i$  в ј-ой точке объемного расхода (определяют по таблице Е.1 приложения Е).

Границу относительной погрешности ПР в ј-ой точке объемного расхода,  $\delta_{IPi}$ , %, Б.9 определяют по формулам

$$
\delta_{\text{TP}j} = \begin{cases}\n\varepsilon_j & \text{ecin } \frac{\Theta_{\Sigma}}{S_{0j}} < 0, 8 \\
t_{\Sigma j} \cdot S_{\Sigma j} & \text{ecin } 0, 8 \le \frac{\Theta_{\Sigma}}{S_{0j}} \le 8 \\
\Theta_{\Sigma} & \text{ecin } \frac{\Theta_{\Sigma}}{S_{0j}} > 8\n\end{cases}
$$
(E.16)

$$
t_{\Sigma_j} = \frac{\varepsilon_j + \Theta_{\Sigma}}{S_{0,i} + S_{\Theta}},\tag{E.17}
$$

$$
S_{\Sigma j} = \sqrt{{S_{\Theta}}^2 + {S_{0j}}^2}
$$
 (E.18)

$$
S_{\Theta} = \begin{cases} \sqrt{\frac{\Theta_{\Sigma 0}^2 + \Theta_{\nu 0}^2 + \Theta_{\rho}^2 + \Theta_{\rho}^2 + \Theta_{\mu B K}^2}{3}} & (E.19) \end{cases}
$$

где  $\varepsilon_j$  - граница случайной погрешности ПР в j-ой точке объемного расхода, %;

0 - граница неисключенной систематической погрешности ПР, %;

 $t_{\Sigma_i}$  - коэффициент, зависящий от соотношения случайной и неисключенной систематической погрешностей в j -ой точке объемного расхода;

 $S_{\Sigma j}$  - суммарное СКО результатов измерений в j-ой точке объемного расхода, %;

 $S_{\Theta}$  - СКО суммы неисключенных систематических погрешностей, %;

 $S_{0j}$  - СКО среднего значения результатов измерений в j-ой точке объемного расхода, %.

Б. 10 Границу относительной погрешности ПР,  $\delta_{\text{HP}}$ , %, определяют по формуле

$$
\delta_{\text{HP}} = \max(\delta_{\text{HPj}}) \tag{5.20}
$$

где  $\delta_{\text{IP}i}$  - граница относительной погрешности ПР в j-ой точке объемного расхода, %.

## Приложение В Форма протокола определения коэффициентов преобразования ПР

# ПРОТОКОЛ №

# Определения коэффициента преобразования ПР с помощью КП

Место проведения калибровки:

ИВК: Тип \_\_\_\_\_ Зав. № \_\_\_\_\_

Рабочая жидкость

Таблица 1- Исходные данные

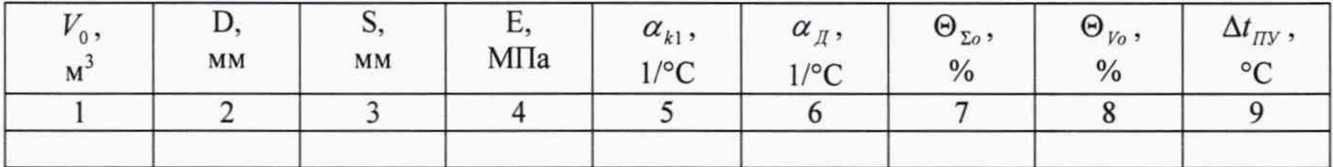

Продолжение таблицы 1

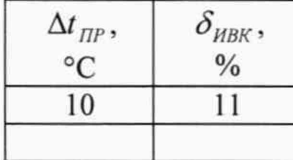

## Таблица 2 - Результаты измерений и вычислений

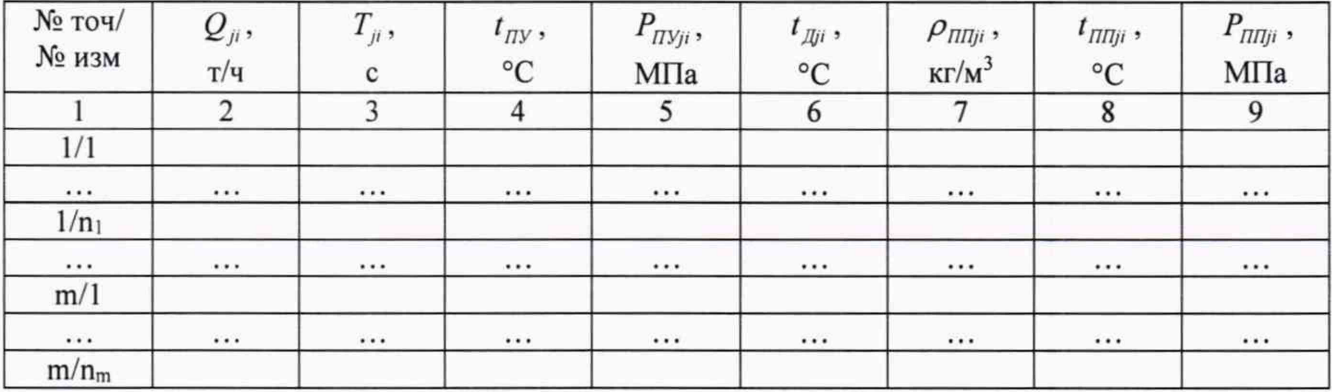

## Окончание таблицы 2

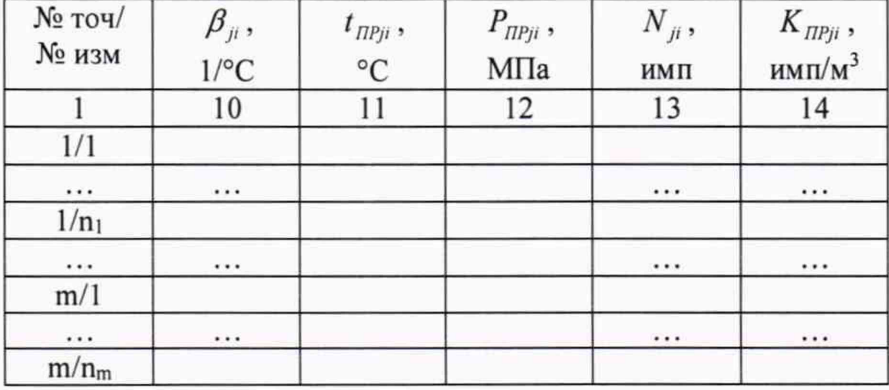

Таблица 3 - Результаты поверки в точках рабочего диапазона

| № точки | $\boldsymbol{\mathcal{Q}}_j$ , | $\Lambda$ $\pi$ | $\mathbf{u}_{i}$ | $n_{i}$ | $\omega_{0j}$ | $t_{0.95j}$ | $\varepsilon_i$ , |
|---------|--------------------------------|-----------------|------------------|---------|---------------|-------------|-------------------|
|         | $T/\mathrm{q}$                 | имп/м $3$       | $\frac{0}{0}$    |         | $\frac{0}{0}$ |             | $\%$              |
|         |                                |                 |                  |         |               |             |                   |
|         |                                |                 |                  |         |               |             |                   |
|         |                                | $\cdots$        |                  |         |               |             |                   |
| m       |                                |                 |                  |         |               |             |                   |

Окончание таблицы 3

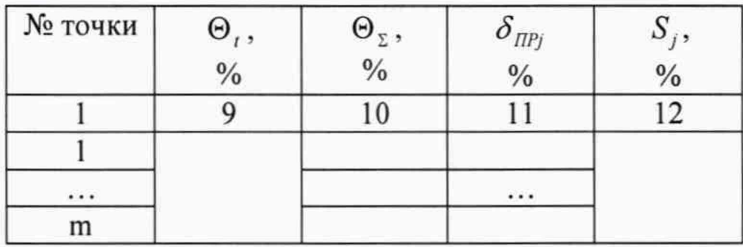

Подпись лица, проводившего измерения \_\_\_\_

подпись

 $\prime$ 

И. О. Фамилия

### Примечания:

Столбец 10 таблицы 2 при размещении ПР рядом с КП не заполняют.

## Приложение Г

## Определение коэффициентов CTL и CPL

#### Определение коэффициента CTL  $\Gamma.1$

Значение коэффициента CTL, учитывающего влияние температуры на объем продукта для диапазона плотности продукта (при  $t = 15$  °С и Р = 0 МПа) от 611 до 1164 кг/м<sup>3</sup> определяют по формулам

$$
CTL = \exp[-\alpha_{15} \cdot \Delta t \cdot (1 + 0.8 \cdot \alpha_{15} \cdot \Delta t)], \tag{T.1}
$$

$$
\alpha_{15} = \frac{K_0 + K_1 \cdot \rho_{15}}{\rho_{15}^2} + K_2
$$
 (T.2)

$$
\Delta t = t - 15, \tag{1.3}
$$

где  $\rho_{15}$  — значение плотности продукта при t = 15 °С и P = 0 МПа, кг/м<sup>3</sup>;

t - значение температуры продукта, °С;

 $\alpha_{15}$  - значение коэффициента объемного расширения продукта при  $t = 15$  °С и  $P - 0$  MIIa,  $1$ /°C;

 $K_0$ ,  $K_1$ ,  $K_2$  - коэффициенты выбираются из таблицы Г. 1.

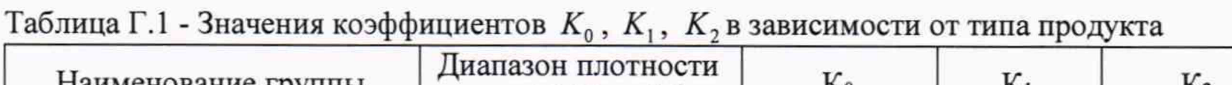

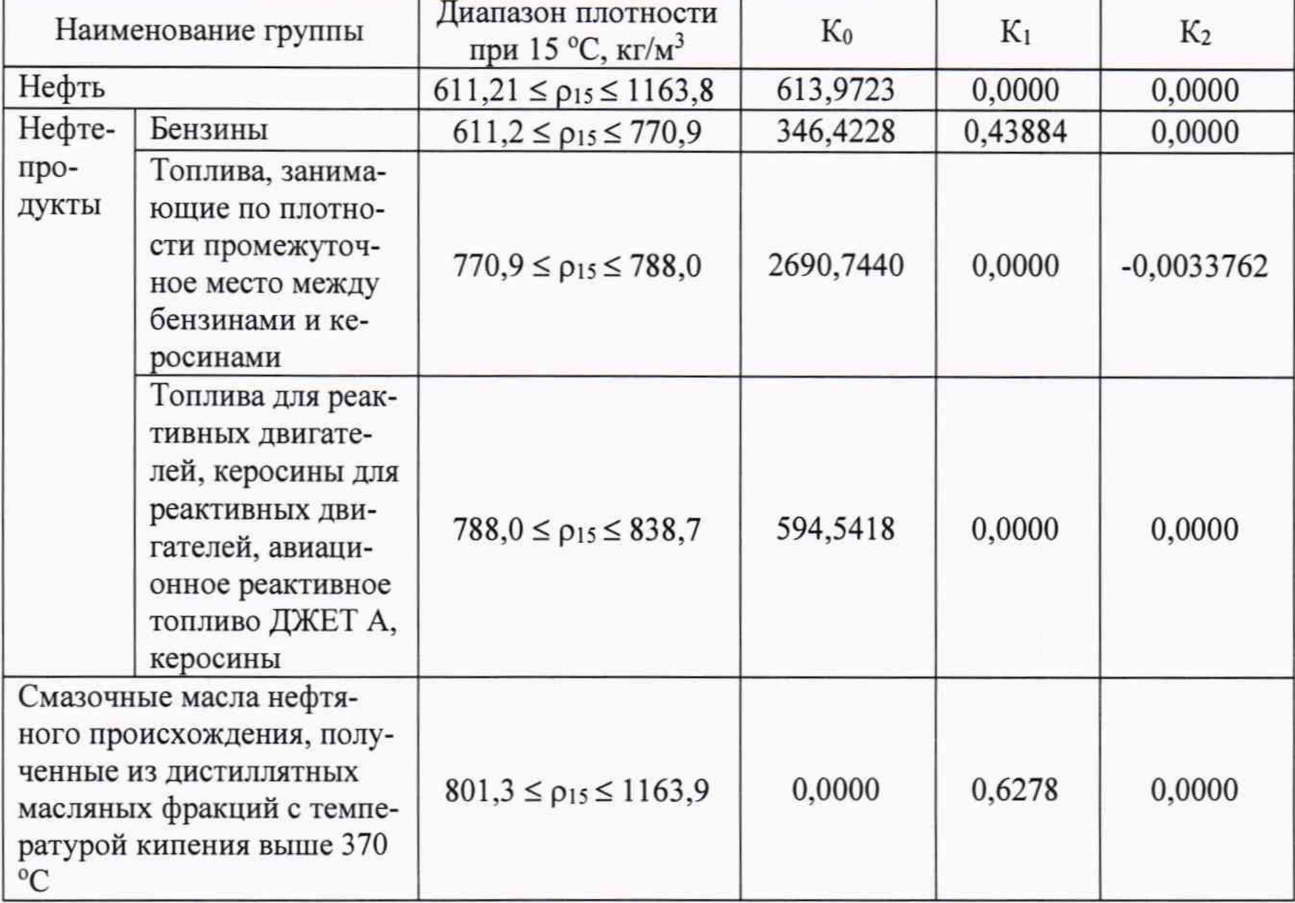

#### Примечания:

Нефтепродукты разделены на группы, имеющие внутри подгруппы, в указанном в таблице диапазоне плотности, аналогичные характеристики зависимости между коэффициентом объемного расширения  $\alpha_{15}$  и плотностью нефтепродукта  $\rho_{15}$ . Наименование групп носит условный характер.

 $\overline{\phantom{a}}$ Рекомендуется при расчетах, плотности нефтепродуктов, выпускаемых отечественными производителями, применять значения коэффициентов  $K_0$ ,  $K_1$ ,  $K_2$ , уточненные по результатам экспериментальных и теоретических работ и утвержденные в установленном порядке.

3 Если значение плотности нефтепродукта  $\rho_{15}$  попадает в диапазон плотности, соответствующей другой группе нефтепродуктов, то при расчете плотности конкретного нефтепродукта, в связи с условным наименованием групп, следует применять значения коэффициентов  $K_0$ ,  $K_1$ ,  $K_2$ , той подгруппы нефтепро- дуктов, которой соответствует его плотность

#### $\Gamma$ .2 Определение коэффициента CPL

Значение коэффициента CPL, учитывающего влияние давления на объем продукта для диапазона плотности продукта (при  $t = 15$  °С и Р = 0 МПа) от 611 до 1164 кг/м<sup>3</sup> определяют по формулам

$$
CPL = \frac{1}{1 - \gamma \cdot P} \tag{1.4}
$$

$$
\gamma = 10^{-3} \cdot \exp\left(-1,62080 + 0,00021592 \cdot t + \frac{0,87096 \cdot 10^6}{\rho_{15}^2} + \frac{4,2092 \cdot 10^3 \cdot t}{\rho_{15}^2}\right),\tag{T.5}
$$

где  $\rho_{15}$  - значение плотности продукта при t = 15 °С и P = 0 МПа, кг/м<sup>3</sup>;

t - значение температуры продукта, °С;

 $P$  - значение избыточного давления продукта. МПа.

#### $\Gamma$ .3 Определение коэффициента В

Значение коэффициента объемного расширения рабочей жидкости. В. 1/°С:

$$
\beta = \alpha_{15} + 1, 6 \cdot \alpha_{15}^2 \cdot (t - 15), \tag{1.6}
$$

где  $\alpha_{15}$  - значение коэффициента объемного расширения рабочей жидкости при 15 °С,  $1$ /°C:

t - значение температуры рабочей жидкости, при которой определяется коэффициент объемного расширения рабочей жидкости, °С.

#### $\Gamma$ .4 Определение плотности продукта при стандартных условиях

Значение плотности продукта при t = 15 °С и P = 0 МПа,  $\rho_{15}$ , кг/м<sup>3</sup> определяют по формуле

$$
\rho_{15} = \frac{\rho_{\text{III}}}{\text{CTL}_{\text{III}} \cdot \text{CPL}_{\text{III}}},\tag{T.7}
$$

где  $\rho_{\text{III}}$  - значение плотности рабочей жидкости в ПП или значение плотности, определенное при условиях, отличных от условий в ПП, кг/м<sup>3</sup>;

 $CTL_{\text{III}}$  - коэффициент, учитывающий влияние температуры на объем продукта, определенный для  $t_{\text{nn}}$  и  $\rho_{15}$ ;

 $CPL_{\text{III}}$ - коэффициент, учитывающий влияние давления на объем продукта, определенный для  $t_{\pi n}$ ,  $P_{\pi n}$  и  $\rho_{15}$ ;

 $t_{\text{nn}}$  - значение температуры, при которой определяют плотность рабочей жидкости  $\rho_{\text{III}}$ , °C;

 $P_{\text{III}}$  - значение давления, при котором определяют плотность рабочей жидкости  $\rho_{\text{III}}$ , МПа.

Для определения  $\rho_{15}$  необходимо определить значения  $CTL_{\Pi\Pi}$  и  $CPL_{\Pi\Pi}$ , а для определения  $CTL_{\pi\pi}$  и  $CPL_{\pi\pi}$ , в свою очередь, необходимо определить значение плотности при стандартных условиях  $\rho_{15}$ . Поэтому значение  $\rho_{15}$  определяют методом последовательного приближения.

 $1)$ Определяют значения CTL<sub>nn(1)</sub> и CPL<sub>nn(1)</sub>, принимая значение  $\rho_{15}$  равным значению  $\rho_{\text{nn}}$ .

Определяют значения  $\rho_{15(1)}$ , кг/м<sup>3</sup>:  $2)$ 

$$
\rho_{15(1)} = \frac{\rho_{\Pi \Pi}}{CTL_{\Pi \Pi(1)}} \cdot CPL_{\Pi \Pi(1)}, \qquad (1.8)
$$

 $3)$ Определяют значения CTL<sub>nn(2)</sub> и CPL<sub>nn(2)</sub>, принимая значение  $\rho_{15}$  равным значению  $\rho_{15(1)}$ .

Определяют значение  $\rho_{15(2)}$ , кг/м<sup>3</sup>:  $4)$ 

$$
\rho_{15(2)} = \frac{\rho_{\text{III}}}{\text{CTL}_{\text{III}(2)} \cdot \text{CPL}_{\text{III}(2)}},\tag{T.9}
$$

Аналогично пунктам (3) и (4), определяют значения СТ $L_{\Pi\Pi(i)}$ , СР $L_{\Pi\Pi(i)}$  и  $\rho_{15(i)}$  $5)$ для і-гоцикла вычислений и проверяют выполнение условия:

$$
\left|\rho_{15(i)} - \rho_{15(i-1)}\right| \le 0.01, \tag{1.10}
$$

где  $\rho_{15(i)}$ ,  $\rho_{15(i-1)}$ - значения  $\rho_{15}$ , определенные, соответственно, за последний и предпоследний цикл вычислений, кг/м<sup>3</sup>.

Процесс вычислений продолжают до выполнения данного условия. За значение принимают последнее значение  $\rho_{15(i)}$ .

## **Приложение** Д

#### **Методика анализа результатов измерений на наличие промахов**

Проверка результатов измерений на один промах по критерию Граббса при определении метрологических характеристик СРМ

СКО результатов измерений в j-ой точке рабочего диапазона измерений массового расхода, S<sub>Ki</sub> определяют по формуле

$$
S_{Kj} = \begin{cases} \frac{\sum_{i=1}^{n_j} (K_{Mji} - K_{Mj})^2}{n_j - 1} & \text{при определении } K_M \\ \frac{\sum_{i=1}^{n_j} (MF_{ji} - MF_j)^2}{n_j - 1} & \text{при определении MF} \\ \frac{\sum_{i=1}^{n_j} (K_{nujj} - K_{nuj})^2}{n_j - 1} & \text{при определении } K_{nuj} \\ \frac{\sum_{i=1}^{n_j} (K_{nujj} - K_{nuj})^2}{n_j - 1} & \text{при определении } K_{nuj} \end{cases} (I, 1)
$$

где  $K_{M}$  - среднее значение градуировочного коэффициента поверяемого СРМ в j-ой точке рабочего диапазона измерений массового расхода;

*Км* - значение градуировочного коэффициента поверяемого СРМ для i-ro измерения в jой точке рабочего диапазона измерений массового расхода;

*MF*, - среднее значение коэффициента коррекции поверяемого СРМ в j-ой точке рабочего диапазона измерений массового расхода;

*MF<sub>II</sub>* - значение коэффициента коррекции поверяемого СРМ для i-го измерения в j-ой точке рабочего диапазона измерений массового расхода;

 $n_i$  - количество измерений в j-ой точке рабочего диапазона измерений массового расхода;

*К*<sub>пм</sub> - среднее значение коэффициента преобразования СРМ в j-ой точке рабочего диапазона измерений массового расхода, имп/т;

 $K_{nuj}$  - значение коэффициента преобразования СРМ для i-го измерения в j-ой точке рабочего диапазона измерений массового расхода, имп/т.

Примечания

Единицу измерения градуировочного коэффициента выбирают в соответствии с 6.3.1.

2 При  $S_{\kappa i}$  < 0,001 принимают  $S_{\kappa i}$  = 0,001.

Наиболее выделяющееся соотношение U:

$$
U = \begin{cases} \max \left( \left| \frac{K_{Mji} - K_{Mj}}{S_{Kj}} \right| \right) & \text{при определении } K_M \\ \max \left( \left| \frac{MF_{ji} - MF_j}{S_{Kj}} \right| \right) & \text{при определении MF} \\ \max \left( \left| \frac{K_{TMji} - K_{TMji}}{S_{Kj}} \right| \right) & \text{при определении } K_{nu} \end{cases}
$$
 (Д.2)

где  $K_{M}$  - среднее значение градуировочного коэффициента поверяемого СРМ в ј-ой точке рабочего диапазона измерений массового расхода;

 $K_{\text{Mii}}$  - значение градуировочного коэффициента поверяемого СРМ для i-го измерения в ј-ой точке рабочего диапазона измерений массового расхода;

 $MF<sub>j</sub>$  - среднее значение коэффициента коррекции поверяемого СРМ в ј-ой точке рабочего диапазона измерений массового расхода;

 $MF_{ii}$ - значение коэффициента коррекции поверяемого СРМ для i-го измерения в j-ой точке рабочего диапазона измерений массового расхода;

 $n_i$  - количество измерений в ј-ой точке рабочего диапазона измерений массового расхода;

 $K_{nui}$  - среднее значение коэффициента преобразования СРМ в ј-ой точке рабочего диапазона измерений массового расхода, имп/т;

 $K_{n\text{wii}}$  - значение коэффициента преобразования СРМ для i-го измерения в j-ой точке рабочего диапазона измерений массового расхода, имп/т.

 $S_{\kappa i}$  - СКО результатов измерений в j-ой точке рабочего диапазона измерений массового расхода

Примечание - Единицу измерения градуировочного коэффициента выбирают в соответствии с 6.3.1.

Если значение U больше или равно значению h, взятому из таблицы, то результат измерения должен быть исключен как промах.

| $1$ адлица Д.1 — Критические значения для критерия I радоса |       |               |  |                                                 |  |  |  |  |       |  |
|-------------------------------------------------------------|-------|---------------|--|-------------------------------------------------|--|--|--|--|-------|--|
|                                                             |       |               |  |                                                 |  |  |  |  |       |  |
|                                                             | 1,481 | $-1,715$   1. |  | $1,887$   2,020   2,126   2,215   2,290   2,355 |  |  |  |  | 2.412 |  |

Таблица Л 1 - Критические значения для критерия Граббса

### Приложение Е

#### Справочные материалы

#### Е.1 Квантиль распределения Стьюдента

Значения квантиля распределения Стьюдента  $t_{0.95}$  при доверительной вероятности Р =0,95 в зависимости от количества измерений приведены в таблице Е.1.

Таблица Е.1 - Значения квантиля распределения Стьюдента при доверительной вероятности  $P=0,95$ 

| $t_{0.95}$   12,706   4,303   3,182   2,776   2,571   2,447   2,365   2,306   2,262   2,228   2,201 |  |  |  |  |  |
|----------------------------------------------------------------------------------------------------|--|--|--|--|--|

#### Е.2 Коэффициенты расширения и модули упругости

Значения коэффициентов линейного расширения и модули упругости материалов стенок калиброванного участка ПУ, материала планки крепления детекторов в зависимости от материала приведены в таблице Е.2.

Таблица Е.2 - Коэффициенты линейного расширения и модули упругости материалов стенок калиброванного участка КП, материала планки крепления детекторов

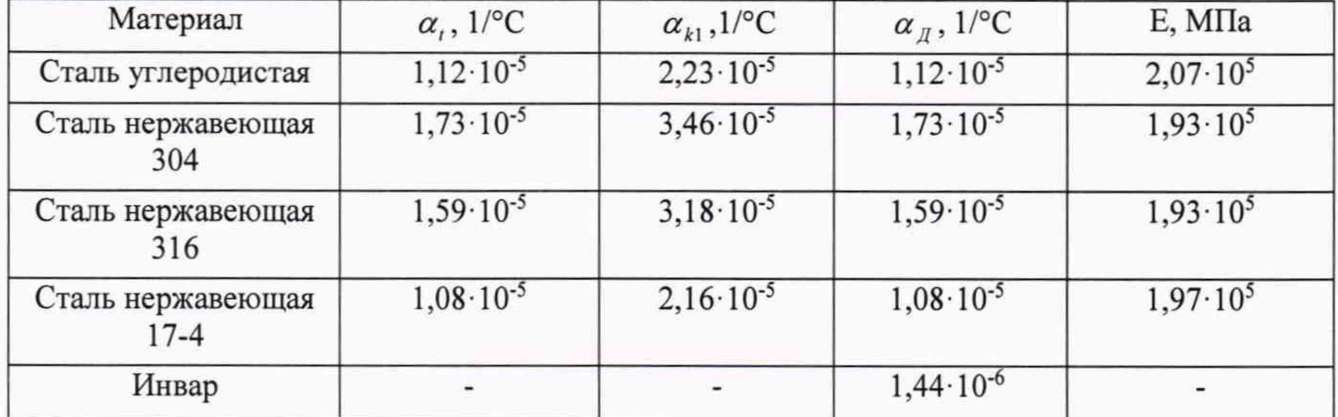